## **Non-Standard-Datenbanken**

Semistrukturierte Datenbanken

Prof. Dr. Ralf Möller Universität zu Lübeck Institut für Informationssysteme

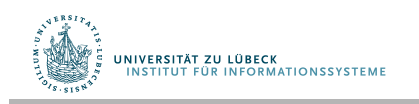

**IM FOCUS DAS LEBEN** 

## Integration verschiedener Datenquellen

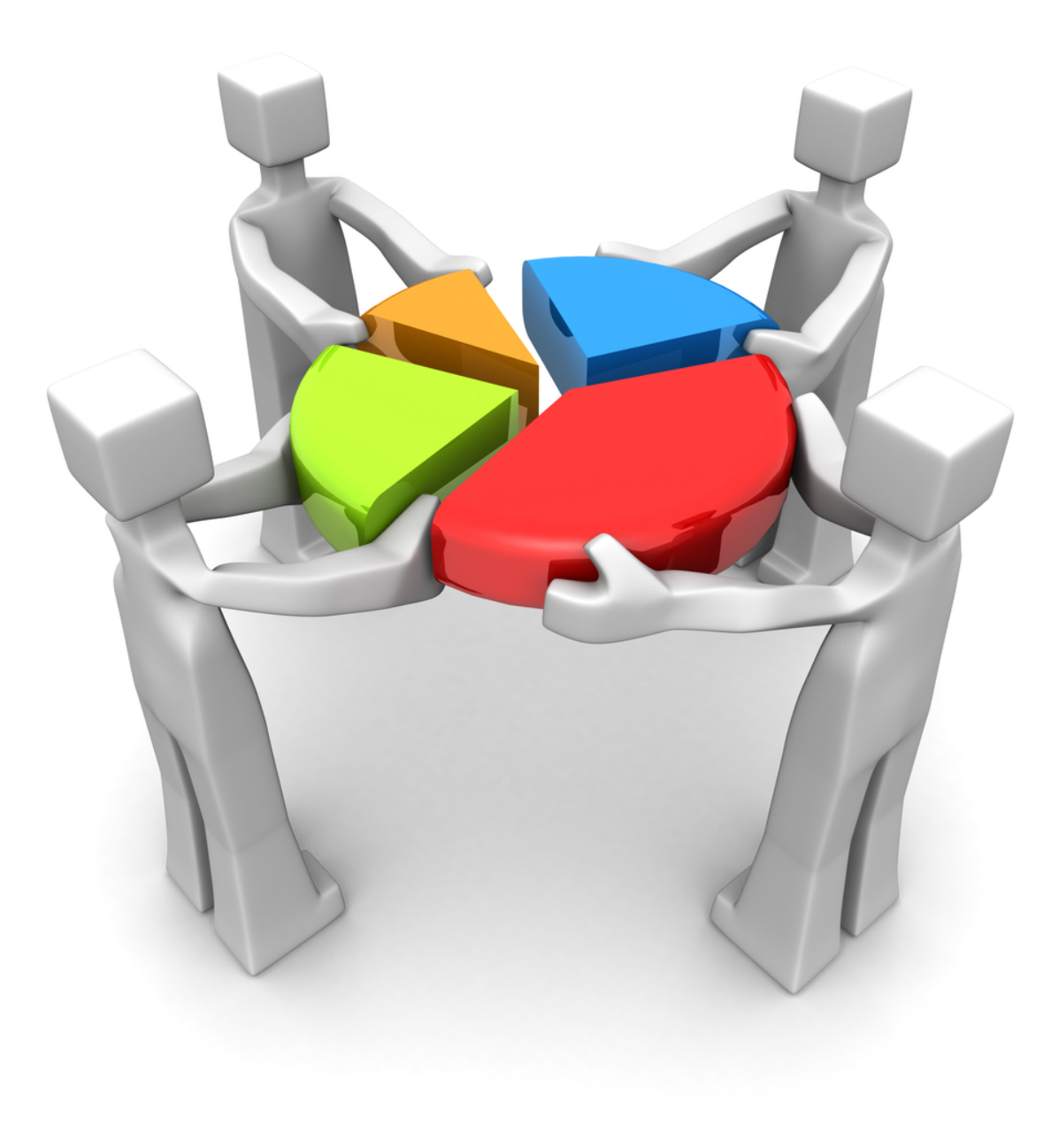

Semistrukturierte Datenbanken: Überblick

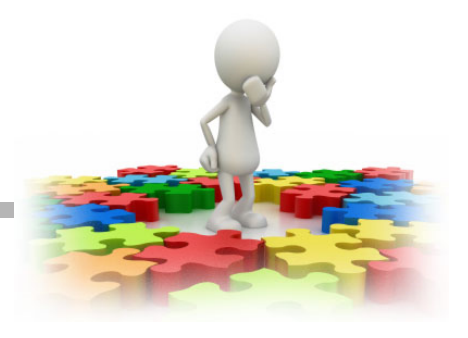

- **Datenspezifkationssprache XML** 
	- Gedacht zur Datenkommunikation und –integration
	- Begriff des XML-"Dokuments"
	- Strukturprüfung möglich (DTD, XML-Schema)
	- Repräsentation von XML-Daten in SQL möglich?

## • **Anfragesprache XPath**

- Beispiele
- Übersetzung nach SQL möglich?
- **Anfragesprache XQuery**
	- Beispiele
	- Einige Aspekte der optimierten Anfragebeantwortung

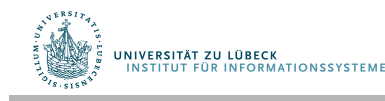

Acknowledgment: XPath-Präsentationen basieren auf Darstellungen von Dan Suciu, Univ. Washington http://www.cs.washington.edu/homes/suciu/ COURSES/590DS Anpassungen für XQuery 3.0 sind erfolgt

# Beispiel für ein Dokument

```
<bib>
<book> <publisher> Addison-Wesley </publisher>
       <author> Serge Abiteboul </author>
        <author> <frst-name> Rick </frst-name>
                <last-name> Hull </last-name>
        </author>
        <author> Victor Vianu </author>
       \langle title> Foundations of Databases \langle/title>
       <year> 1995 </year></book>
<book price="55">
       <publisher> Freeman </publisher>
       <author> Jeffrey D. Ullman </author>
        <title> Principles of Database and Knowledge Base Systems </title>
        <year> 1998 </year>
</book></bib>
```
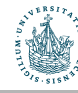

## Datenmodell für XPath

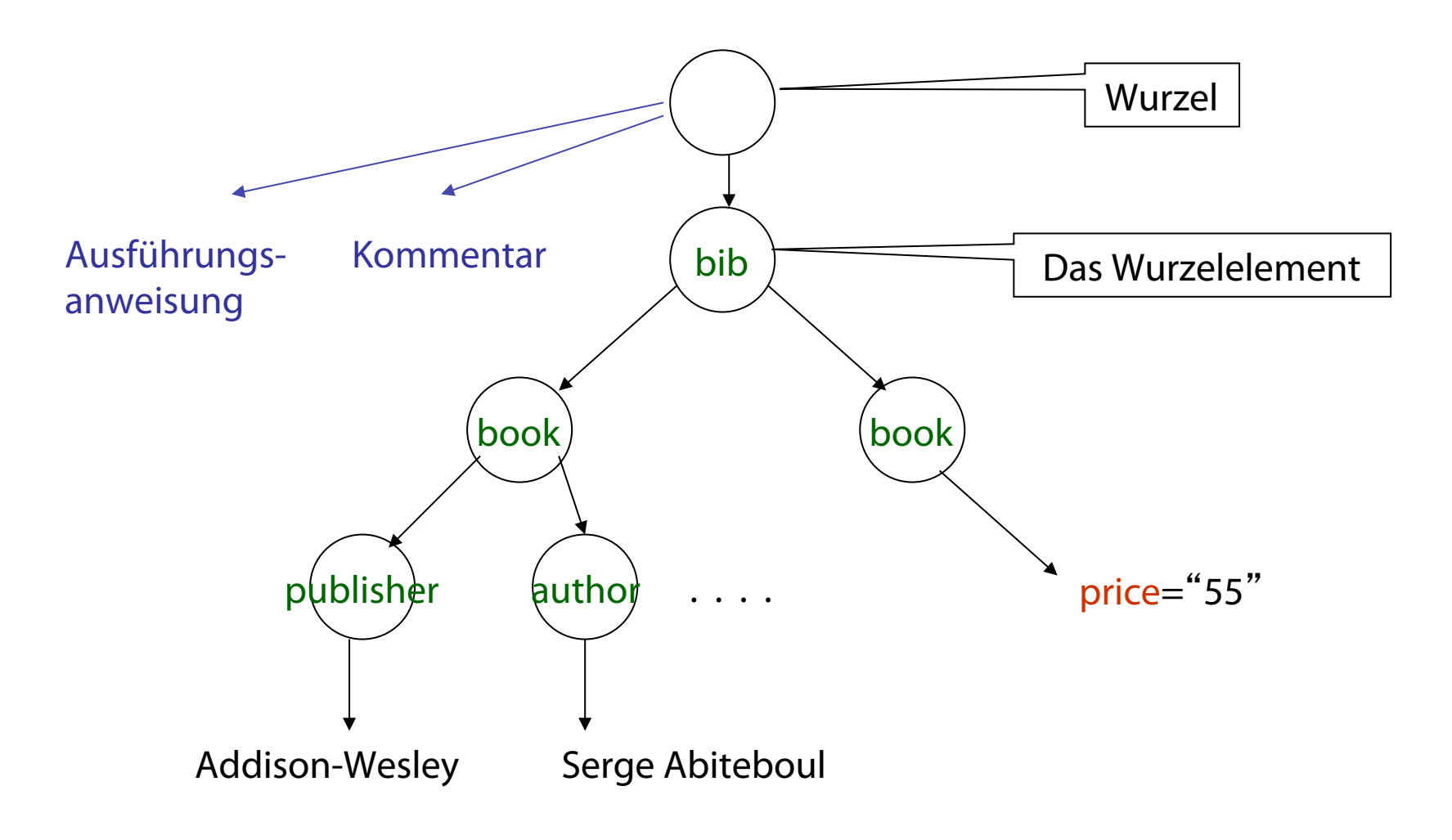

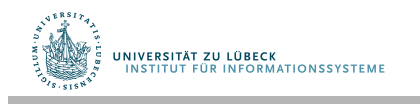

- W3C-Standard: http://www.w3.org/TR/xpath (11/99)
- Wird in anderen W3C-Standards verwendet
	- XSL Transformations (XSLT, XML $\rightarrow$ HTML)
	- XML Link (XLink, Verweise in XML Dokumenten)
	- XML Pointer (XPointer, XPath in URIs)
	- XML Query (XQuery)
- Ursprünglich Teil von XSLT

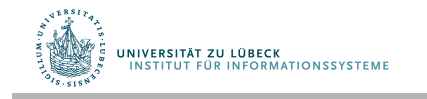

## XPath: Einfache Ausdrücke

/bib/book/year

Ergebnis: <year> 1995 </year> <year> 1998 </year>

/bib/paper/year

Ergebnis: empty (keine Papiere in diesem Jahr)

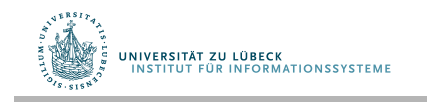

## XPath: Hülloperator //

//author

Ergebnis:<author> Serge Abiteboul </author> <author> <frst-name> Rick </frst-name> <last-name> Hull </last-name> </author> <author> Victor Vianu </author> <author> Jeffrey D. Ullman </author>

/bib//frst-name Ergebnis: <first-name> Rick </first-name>

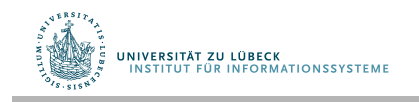

XPath: Platzhalter

//author/\*

## Ergebnis: <first-name> Rick </first-name> <last-name> Hull </last-name>

\* passt auf jedes Element

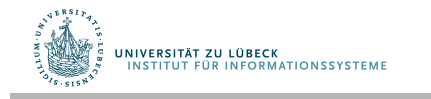

**IM FOCUS DAS LEBEN** 10

## XPath: Attributknoten

/bib/book/@price

Ergebnis: "55"

#### @price steht für eine Referenz auf den Attributwert

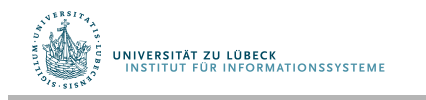

XPath: Qualifzierung

/bib/book/author[frst-name]

Ergebnis: <author> <first-name> Rick </first-name> <last-name> Hull </last-name> </author>

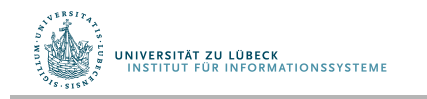

**IM FOCUS DAS LEBEN** 12

## XPath: Funktionen

/bib/book/author/text()

Ergebnis: Serge Abiteboul Victor Vianu Jeffrey D. Ullman

Rick Hull tritt nicht auf, da frstname, lastname vorhanden

#### $/bib/book/*[name() != author]$

Zugriff auf Namen eines Knotens mittels Funktion name()

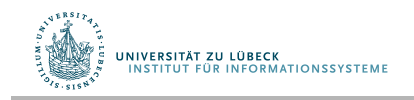

#### /bib/book/author[frstname][address[//zip][city]]/lastname

Ergebnis: <lastname> ... </lastname> <lastname> … </lastname>

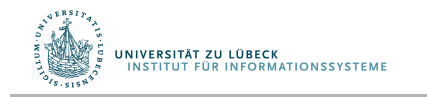

## XPath: Weitere Qualifzierungen

/bib/book[@price < "60"]

/bib/book[author/@age < "25"]

/bib/book[author/text()]

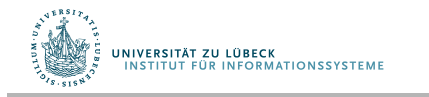

**IM FOCUS DAS LEBEN** 15

# XPath: Zusammenfassung

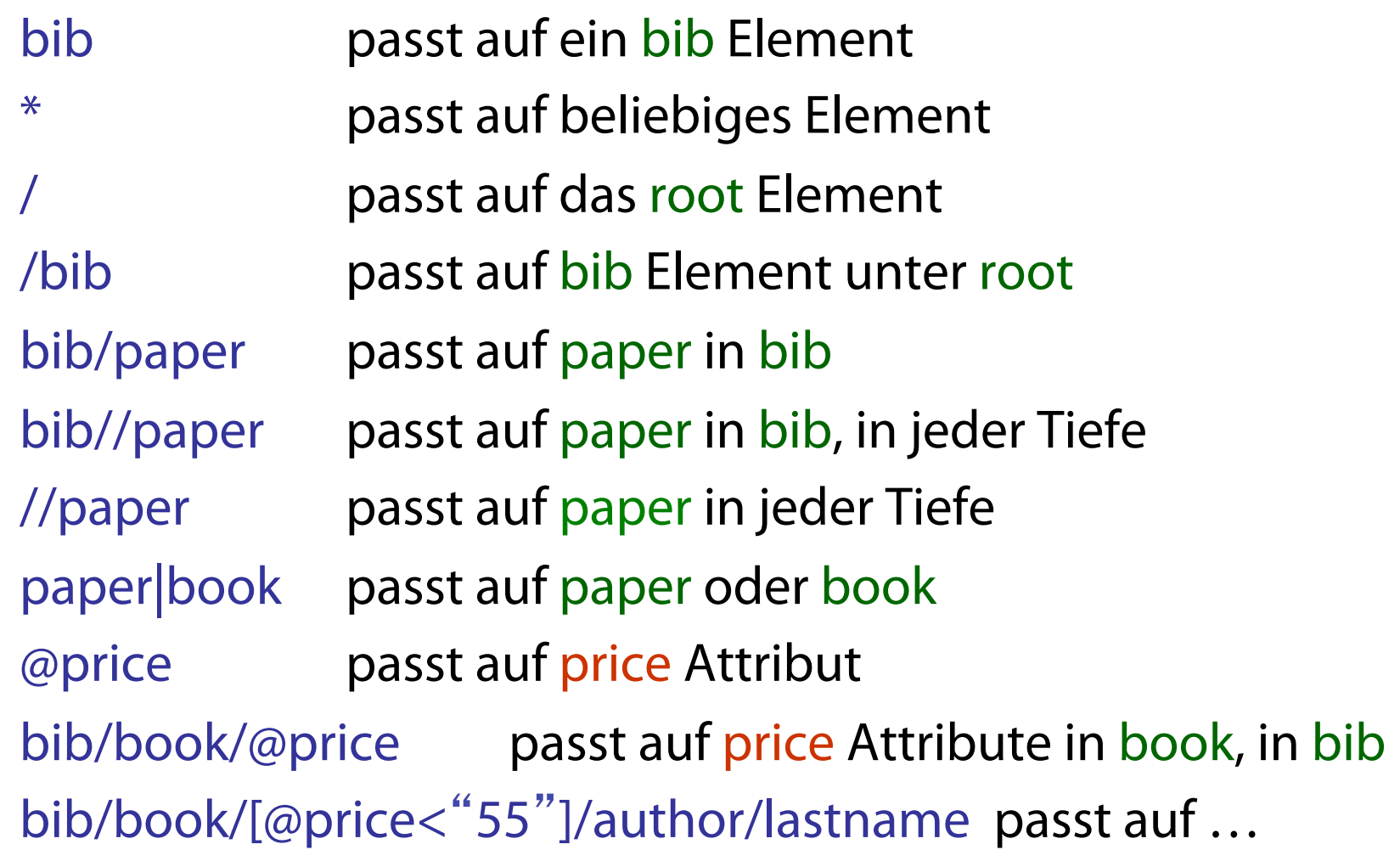

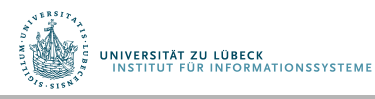

## XPath: Weitere Details

- Ein Xpath-Ausdruck, p, beschreibt eine Beziehung zwischen:
	- Einem *Kontextknoten* (Ausgangspunkt), und
	- Eine Knoten in der Antwortmenge (bzw. Antwortsequenz)
- Anders ausgedrückt: p denotiert eine Funktion:
	- $-$  S[p] : Knoten -> 2<sup>Knoten</sup>
- Beispiele:
	- author/frstname
	- $=$  self
	- $\ldots$  = parent
	- $-part/*$ /\*/subpart/../name  $=part/*$ /\*[subpart]/name

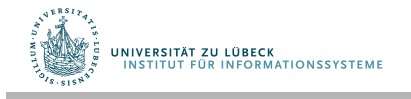

## Das Wurzeldokument und die Wurzel

- $\langle \bmod$  <paper> 1 </paper> <paper> 2 </paper> </bib>
- bib ist das "*Wurzeldokument*"
- Die Wurzel ist über bib
- $\cdot$  /bib = ergibt das Wurzeldokument
- $\bullet$  / = ergibt die Wurzel

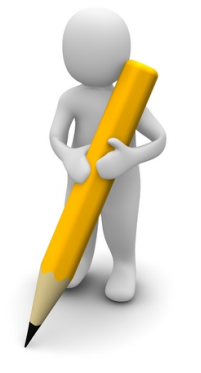

• Warum? Es gibt Elemente neben <br/>bib> (Kommentar usw.)

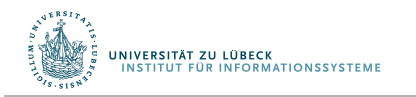

## XPath: Weitere Details

• Navigation entlang 13 Achsen möglich:

ancestor

ancestor-or-self

attribute

child

descendant

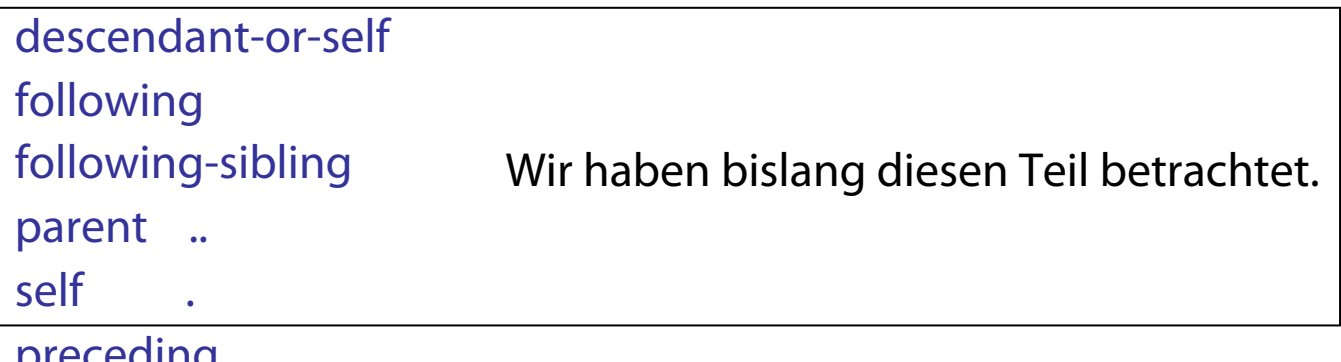

preceding preceding-sibling namespace

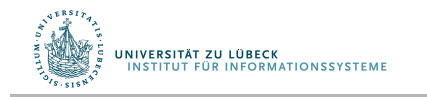

## XPath: Weitere Details

- Beispiele:
	- $-$  child::author/child:lastname  $=$  author/lastname
	- child::author/descendant::zip = author//zip
	- $-$  child::author/parent::\*  $=$  author/..
	- $-$  child::author/attribute::age  $=$  author/@age
- Was bedeuten folgende Ausdrücke?
	- paper/publisher/parent::\*/author
	- /bib//address[ancestor::book]
	- /bib//author/ancestor::\*//zip

ancestor:: denotiert nächsten Vorgänger

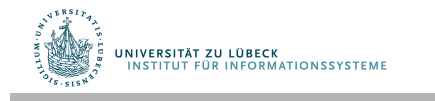

## XPath: Und noch weitere Details

- name() = Name des aktuellen Knotens
	- /bib//\*[name()=book] identisch zu /bib//book
- Was bedeutet dieser Ausdruck? /bib//\*[ancestor::\*[name()!=book]]

• Navigationsachsen erhöhen die Ausdruckskraft!

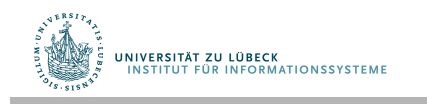

## **Non-Standard-Datenbanken**

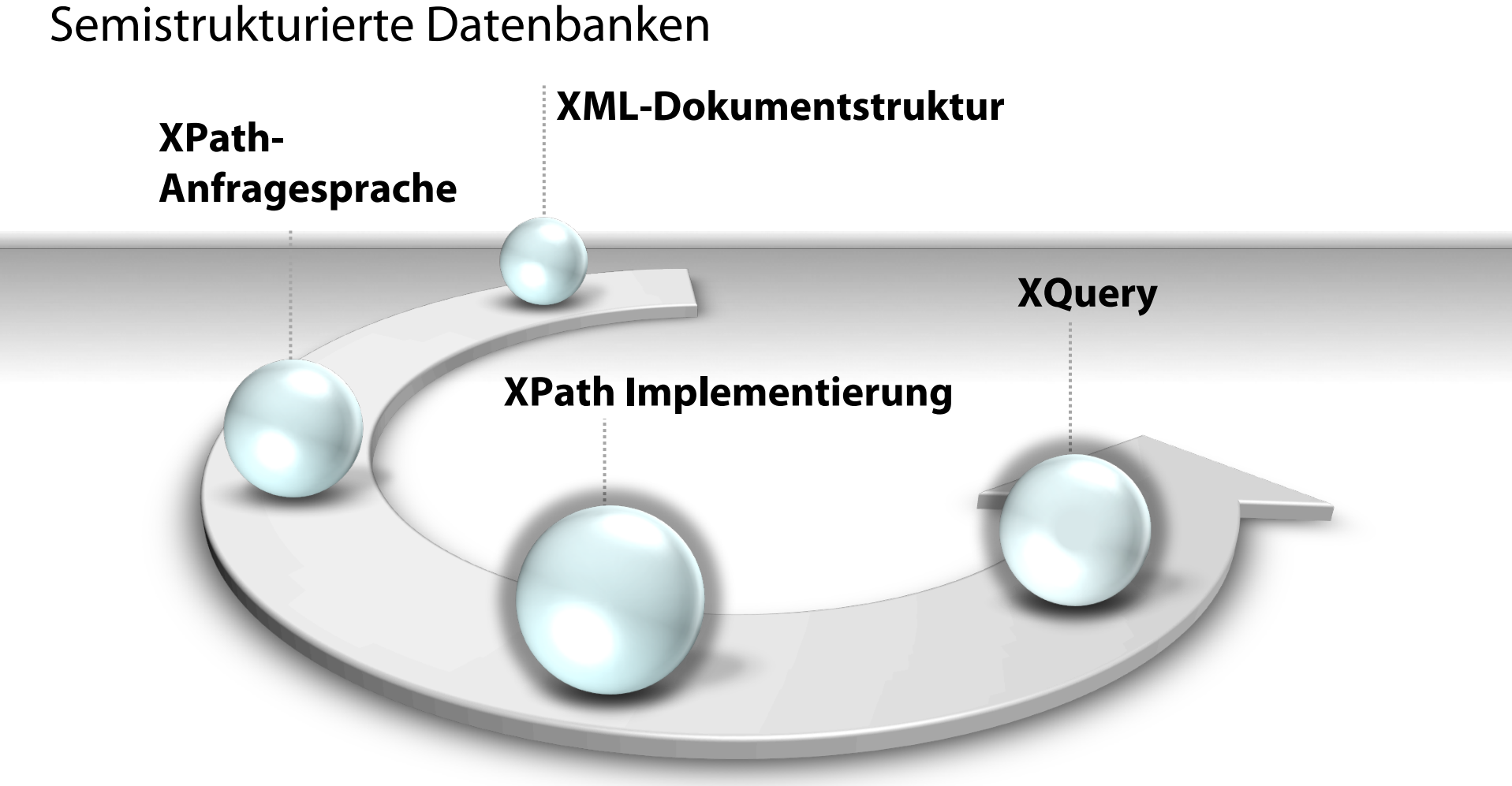

Im nächsten Teil werden wir uns die letzten 2 Themen erarbeiten

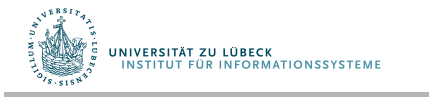

Prof. Dr. Ralf Möller

**IM FOCUS DAS LEBEN** 

# Unser Beispieldokument noch einmal

```
<bib>
<book> <publisher> Addison-Wesley </publisher>
       <author> Serge Abiteboul </author>
        <author> <frst-name> Rick </frst-name>
                <last-name> Hull </last-name>
        </author>
        <author> Victor Vianu </author>
        <title> Foundations of Databases </title>
       <year> 1995 </year></book>
<book price="55">
       <publisher> Freeman </publisher>
       <author> Jeffrey D. Ullman </author>
        <title> Principles of Database and Knowledge Base Systems </title>
        <year> 1998 </year>
</book></bib>
```
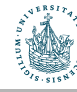

# Speicher- und Zugriffstechniken für XML

### 1. Verwendung **bestehender Techniken**

- Abbildung auf relationale Datenbanken
	- Verwendung des physischen Datenmodells
	- Verwendung der Zugriffsoperatoren und deren Optimierungstechniken
- Abbildung des XML-Datenmodells auf relationale Schemata notwendig

## 2. Entwicklung **neuer Techniken**

- Neues physisches Datenmodell
	- Ausnutzung neuer Hardware-Strukturen

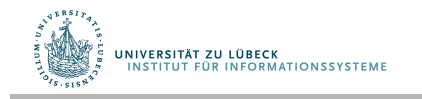

# XML-Daten in Relationalen Datenbanken

• Verwendung eines generischen Schemas

D. Florescu, D. Kossmann, Storing and Querying XML Data using an RDBMS, Bulletin of the Technical Committee on Data Engineering, 22(3):27-34, September **1999**.

### • Verwendung von DTDs zur Herleitung eines Schemas

J. Shanmugasundaram, K. Tufte, C. Zhang, H. Gang, DJ. DeWitt, and JF. Naughton Relational databases for querying xml documents: Limitations and opportunities. Proceedings of the 25th International Conference on Very Large Data Bases, **1999**.

### • Herleitung eines Schemas aus gegebenen Daten

A. Deutsch, M. Fernandez, D. Suciu, Storing semistructured data with STORED, ACM SIGMOD Record 28 (2), 431-442, **1999**.

#### • Verwendung einer sog. Pfad-Relation

M. Yoshikawa, T. Amagasa, S. Takeyuki, S. Uemura, XRel: A Path-Based Approach to Storage and Retrieval of XML Documents using Relational Databases, ACM TOIT Volume 1 (1), 110-141, **2001**.

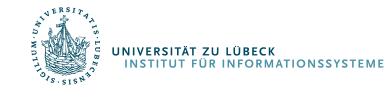

## Generisches Schema: Ternäre Relation

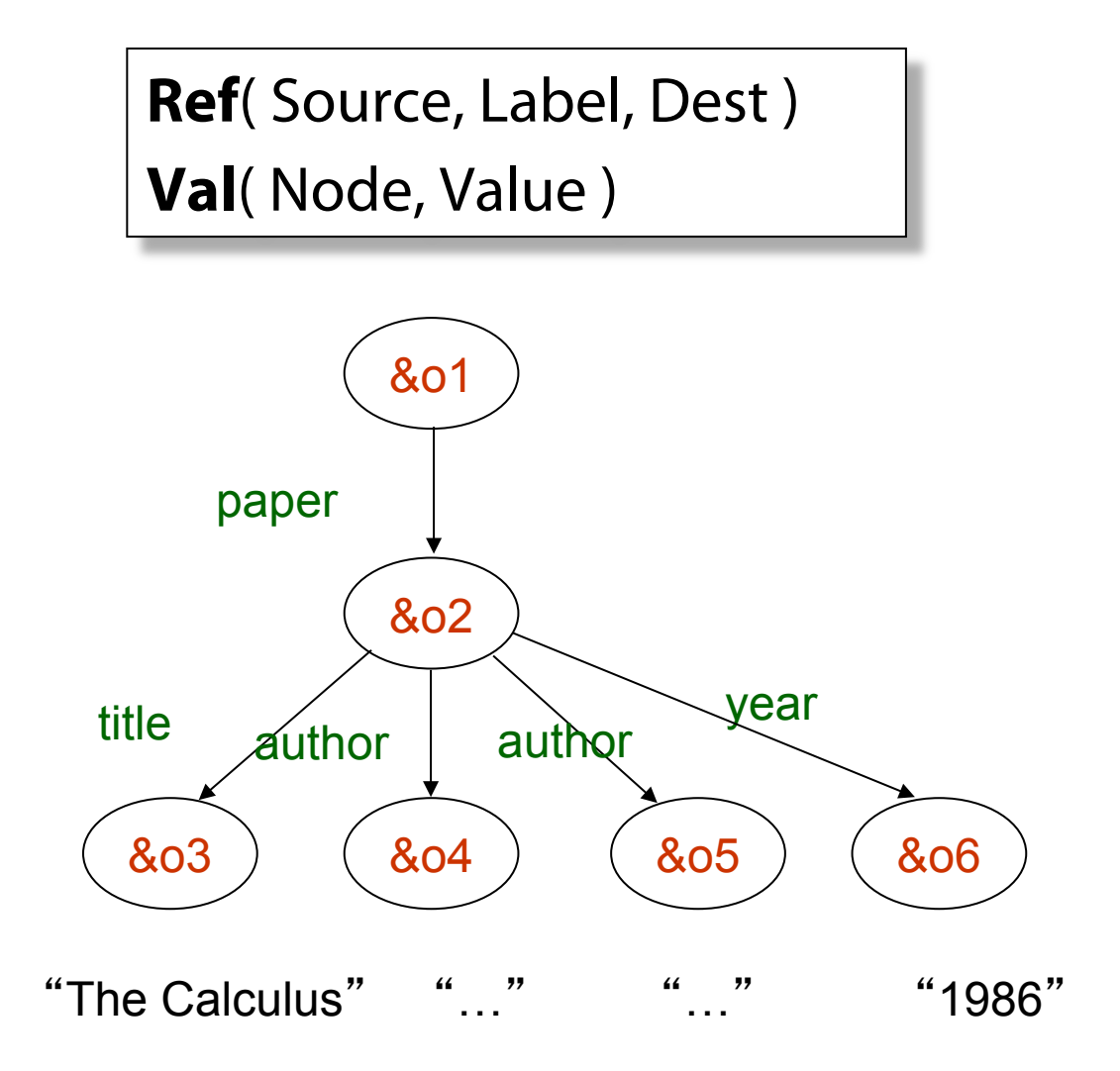

#### **Ref**

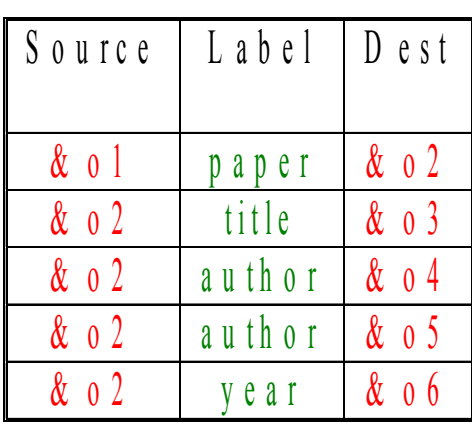

#### **Val**

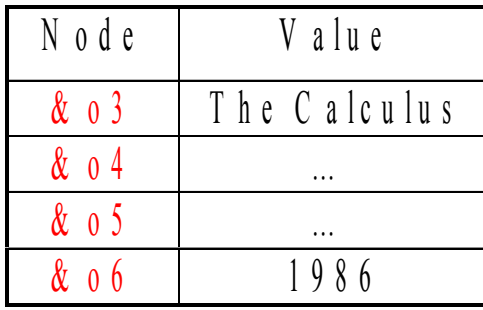

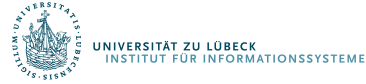

## XML in ternären Relationen: Aufgabe

• Schema für SQL:

**Ref**( Source, Label, Dest ) **Val**( Node, Value )

27

• XPath: /paper[year="1986"]/author

• SQL:

## Generisches Schema: Ternäre Relation?

- In der Praxis werden mehrere Tabellen benötigt:
	- Sonst Tabellen zu groß
	- Sonst Datentypen nicht unterstützt

**RefTag1**( Source, Dest ) **RefTag2**( Source, Dest )

…

…

**IntVal**( Node, IntVal ) **RealVal**( Node, RealVal )

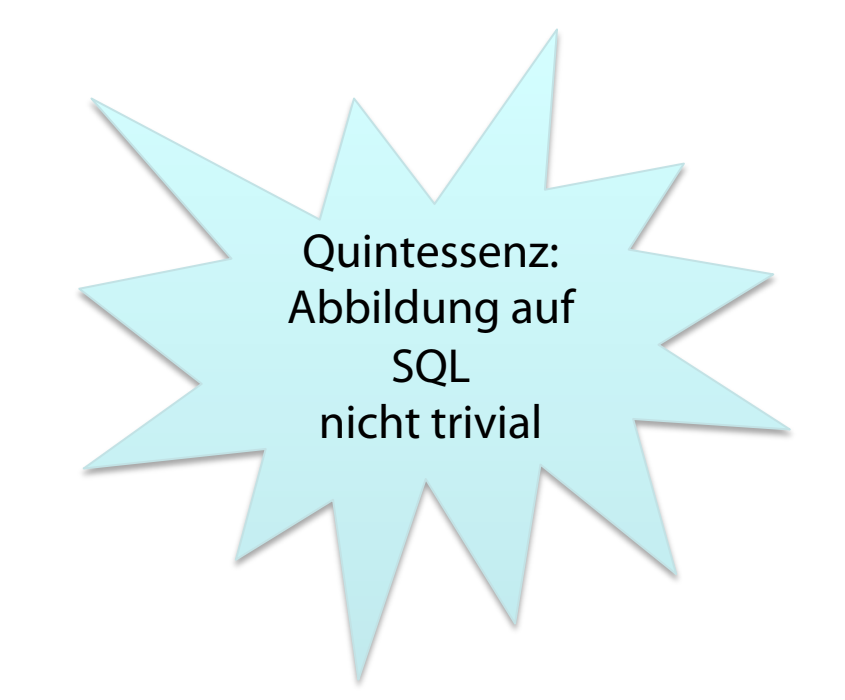

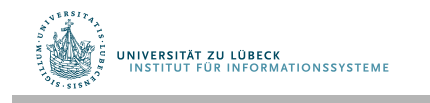

# DTDs zur Herleitung eines Schemas

• DTD (Kontextfreie Grammatik)

<!ELEMENT paper (title, author\*, year?)> <!ELEMENT author (firstName, lastName)>

• Relationales Schema:

**Paper**( PID, Title, Year ) **PaperAuthor**( PID, AID) **Author**( AID, FirstName, LastName )

[Shanmugasundaram et al. 1999 siehe oben]

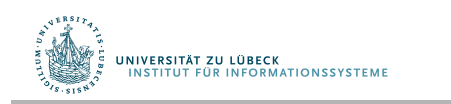

Siehe auch: V. Christophides, S. Abiteboul, S. Cluet, M. Scholl, From structured documents to novel query facilities, ACM SIGMOD Record 23 (2), 313-324, **1994** 

**IM FOCUS DAS LEBEN** 29

## Aus DTD hergeleitetes Schema: Aufgabe

• Schema für SQL:

• XPath:

**Paper**( PID, Title, Year ) **PaperAuthor**( PID, AID ) **Author**( AID, FirstName, LastName )

/paper[year="1986"]/author

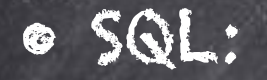

## Aus Daten hergeleitetes Schema

- (Große) XML Dokumente
- Kein Schema bzw. DTD
- Problem: Finde ein "gutes" relationales Schema
- NB: Selbst wenn DTD gegeben ist, kann die
	- Ausdrucksstärke zu gering sein: Z.B. wenn eine Person 1-3 Telefonnummer hat, steht trotzdem: phone\*

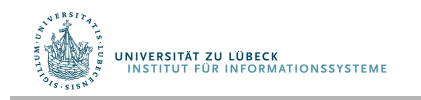

## Aus Daten hergeleitetes Schema

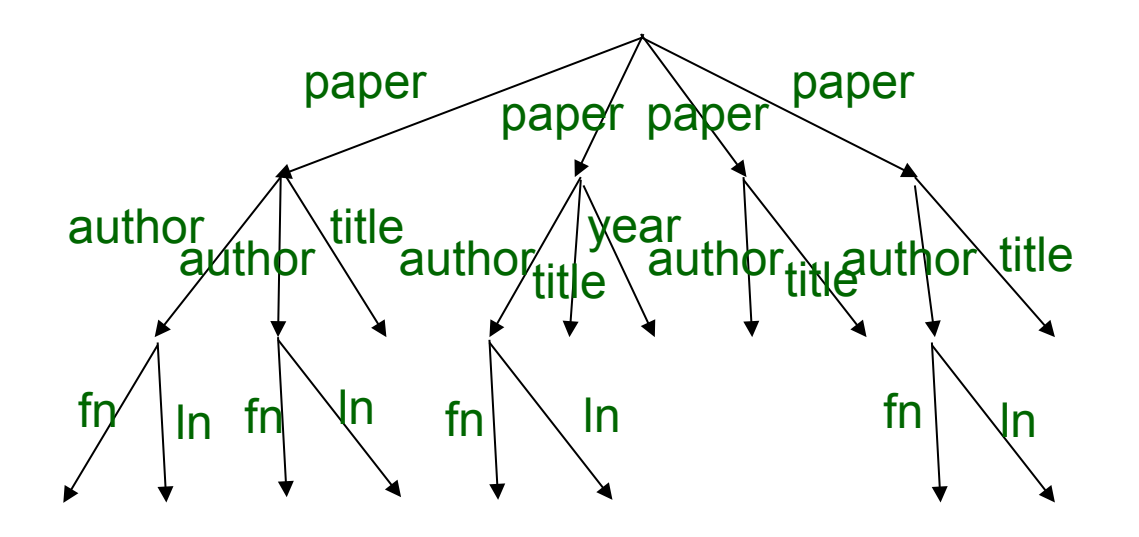

**Paper1**

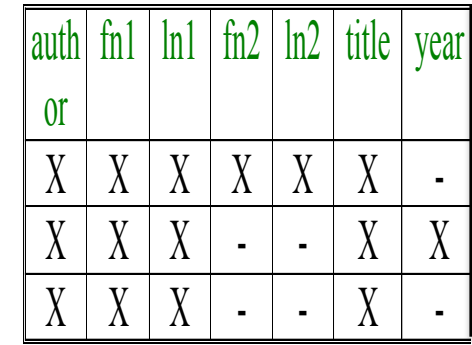

**Paper2**

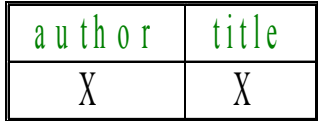

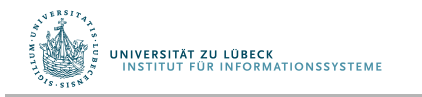

## Aus Daten hergeleitetes Schema: Aufgabe

• Schema für SQL:

• XPath:

**Paper1**( fn1, ln1, fn2, ln2, title, year ) **Paper2**( author, title )

/paper[year="1986"]/author

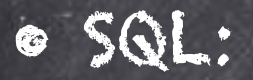

# Pfad-Relations-Methode

- Speicherung von Pfaden als Zeichenketten
- Xpath-Ausdrücke werden durch SQL **like** umgesetzt (vgl. auch **contains**)
- Das Prozentzeichen '%' steht für eine beliebige Zeichenkette mit 0 oder mehr Zeichen **SELECT** \* **FROM** Versicherungsnehmer **WHERE** Ort **LIKE** '%alt%';
- Der Unterstrich '\_' steht für ein beliebiges einzelnes Zeichen, das an der betreffenden Stelle vorkommen soll.

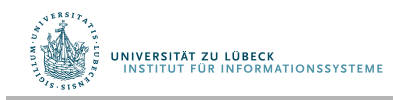

## Pfad-Relations-Methode

Path

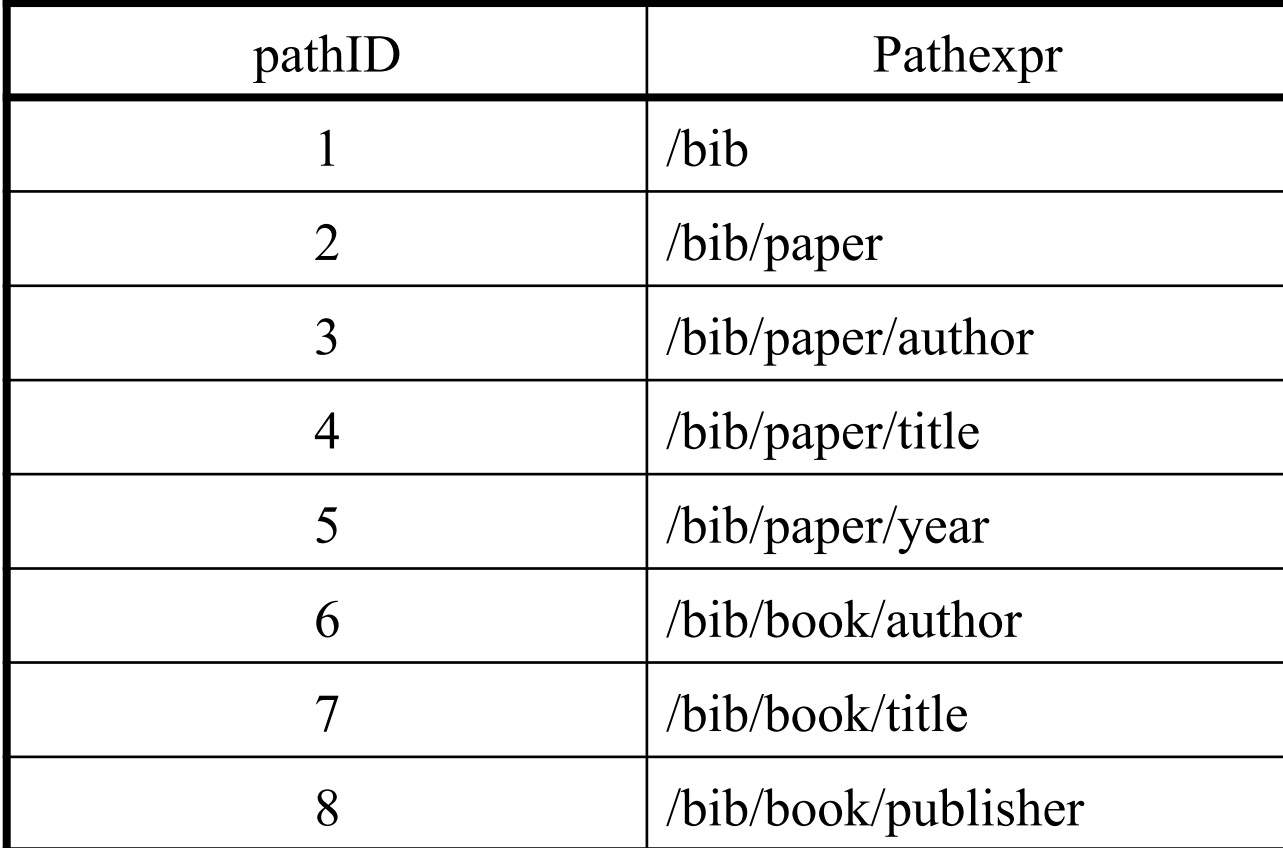

Ein Eintrag für jeden vorkommenden Pfad Annahme: Nicht zu viele verschiedene Pfadbezeichner notwendig

UNIVERSITÄT ZU LÜBECK<br>INSTITUT FÜR INFORMATIONSSYSTEME

# Pfad-Relations-Methode

## Element

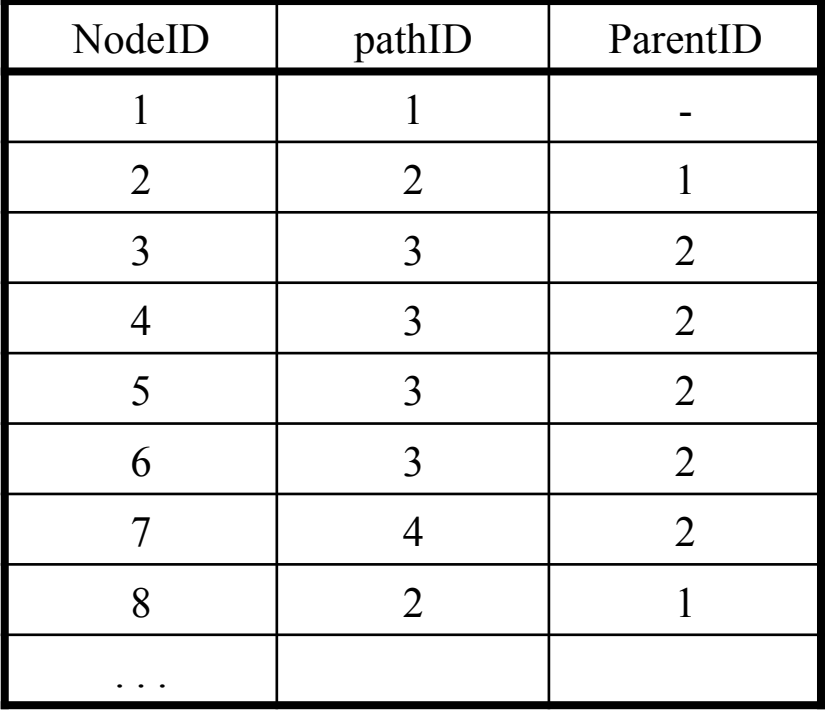

Eine Eintrag für jeden Knoten in der Datenbasis Recht große Tabelle (Baum der Höhe h hat max. 2h Blätter)

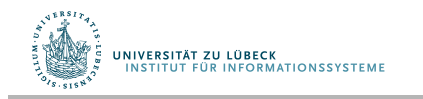
### Pfad-Relations-Methode

Val text()

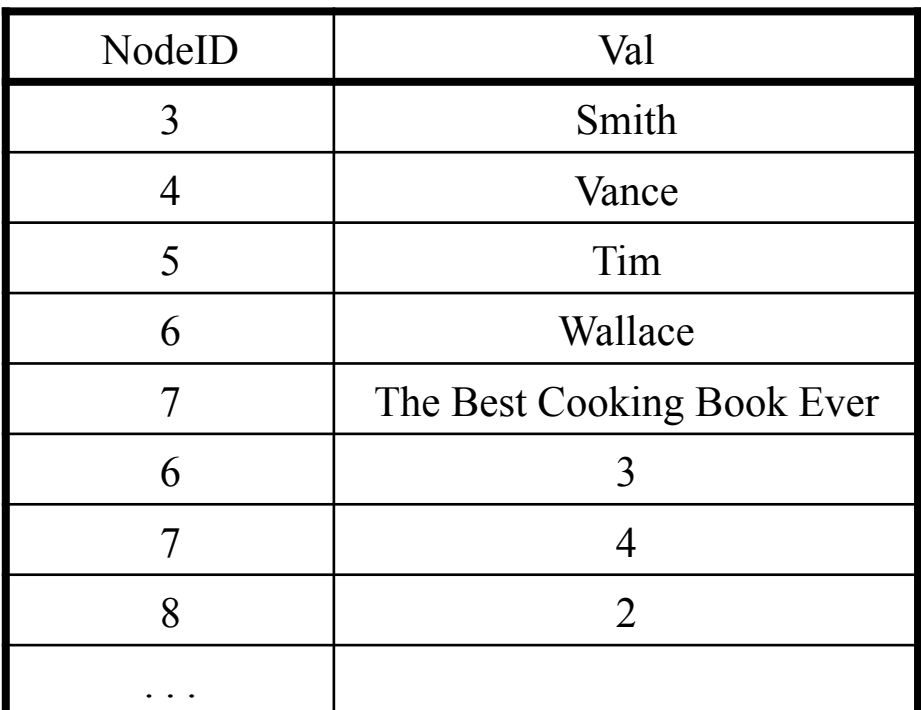

Ein Eintrag für jedes Blatt in der Datenbasis und jedes Attribut Recht große Tabelle

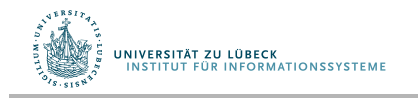

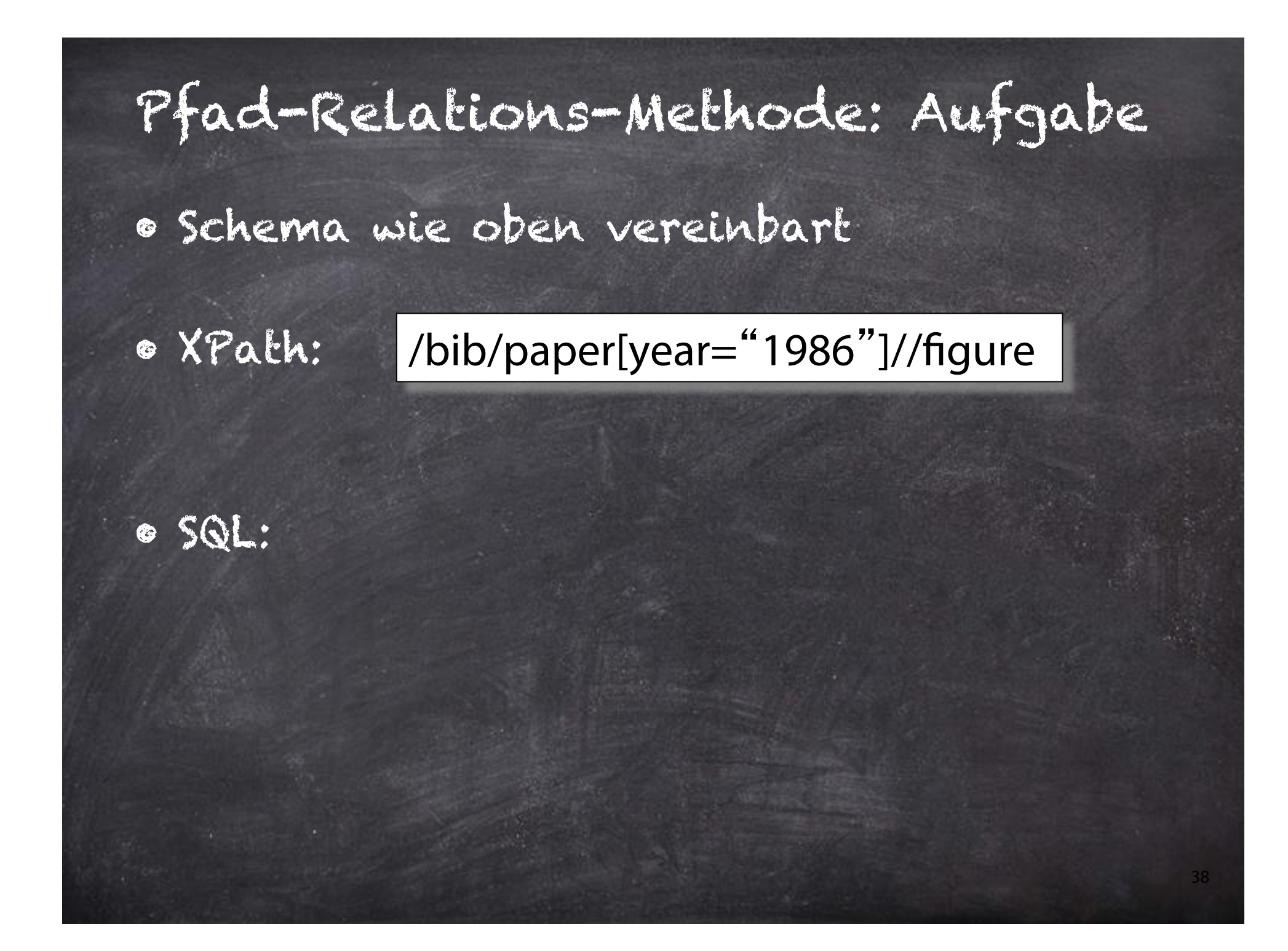

# Motivation

- Können wir // mit relationalen Techniken besser unterstützen?
	- Bereichsindex (D-Labeling)
	- Pfadindex (P-Labeling)
- Können wir die Anzahl der IO-Operationen reduzieren?
- Können wir Join-Operationen optimieren?

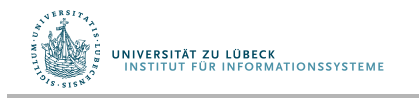

### D-Beschriftung: Dynamische Intervallkodierung

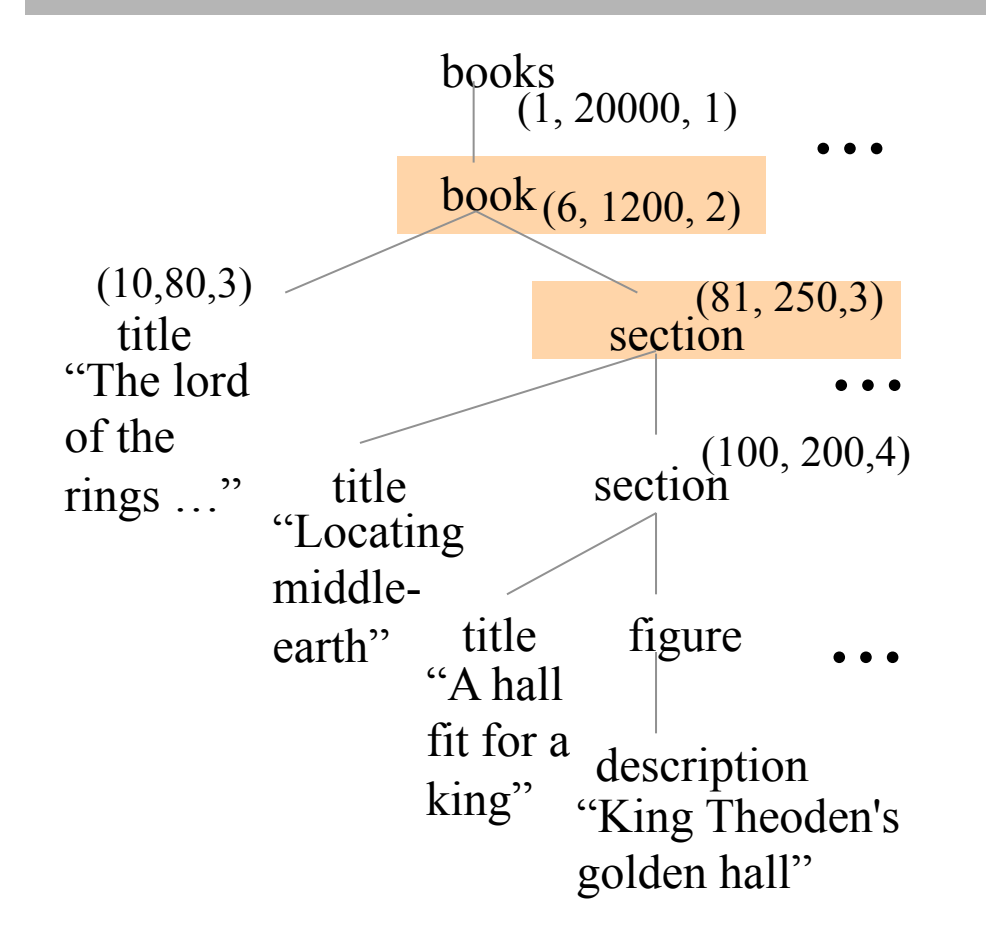

• Beschriftung (Start, Ende, Ebene) kann verwendet werden, um Vorgänger-Nachfolger-Beziehungen in einem Baum zu entdecken

D. DeHaan, D. Toman, M. Consens, and M.T. Ozsu. A comprehensive XQuery to SQL translation using dynamic interval encoding. In *Proceedings of SIGMOD*, **2001**

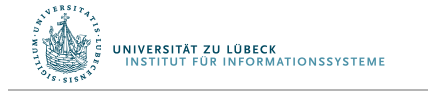

J. Celko. Trees, Databases and SQL. DBMS, 7(10):48-57, 1994 M FOCUS DAS LEBEN 40

### D-Beschriftung: Aufgabe

• Schema:

• XPath:

• SQL:

**Book**( BID, Title, Year, Start, Ende, Ebene ) **Author**( AID, FirstName, LastName Start, Ende, Ebene )

41

/book//author

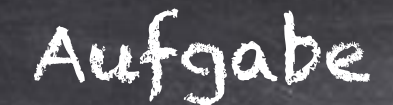

**Book**( BID, Title, Year, Start, Ende, Ebene ) **Author**( AID, FirstName, LastName Start, Ende, Ebene )

Wozu dient die Ebenen-Angabe?

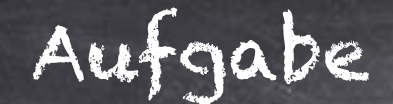

**Book**( BID, Title, Year, Start, Ende, Ebene ) **Author**( AID, FirstName, LastName Start, Ende, Ebene )

Wozu dient die Ebenen-Angabe?

Finden von direkten Nachfahren ("Child"-Relation)

/book/author

### **Non-Standard-Datenbanken**

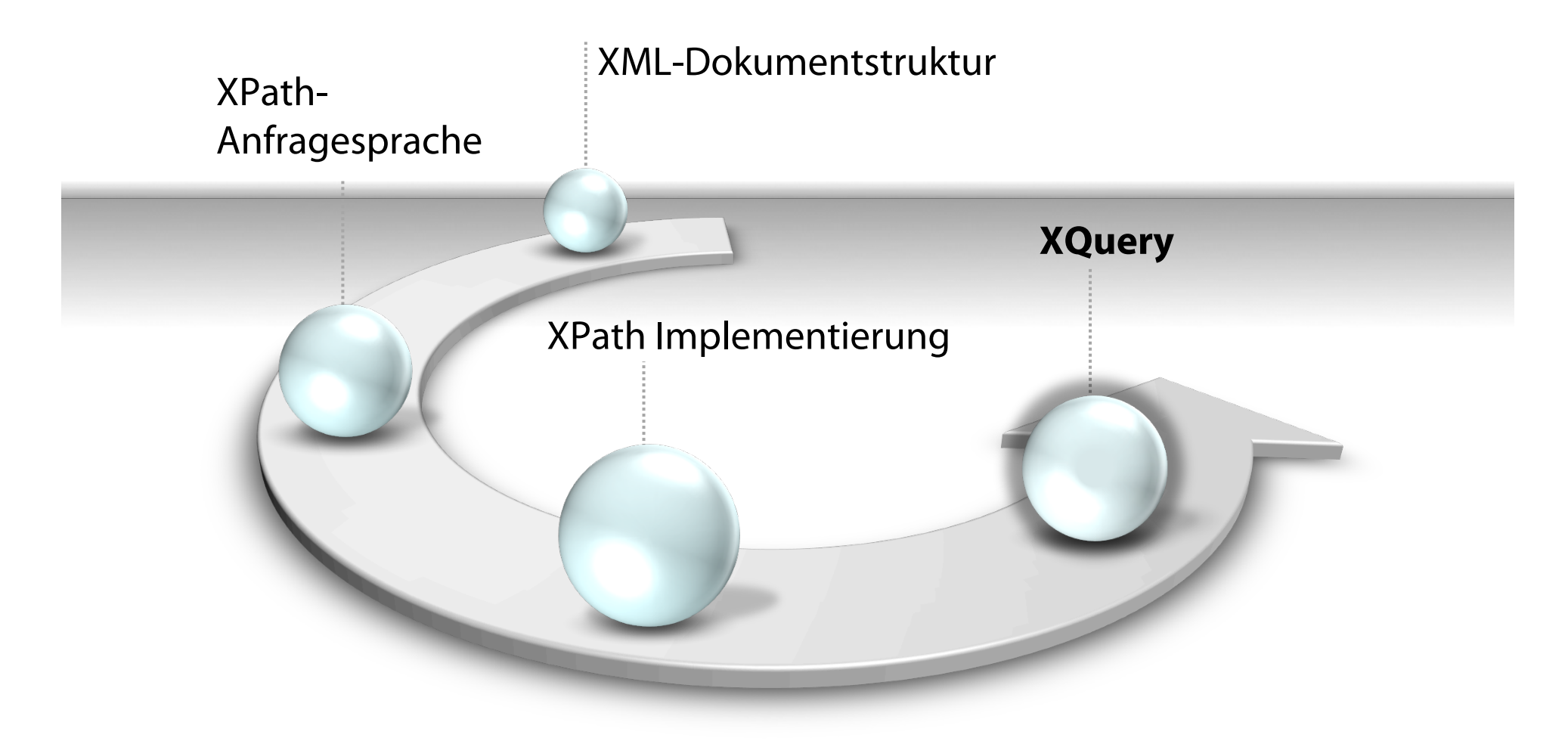

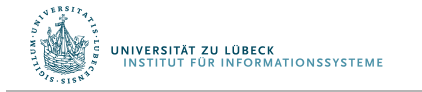

Prof. Dr. Ralf Möller

# XQuery: FLWOR ("Flower") Ausdrücke

for... let... for... let... where… order by… return...

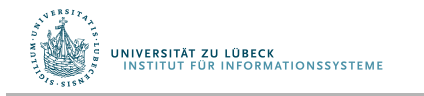

### Unser Beispieldokument noch einmal

```
<bib>
   <book> <publisher> Addison-Wesley </publisher>
          <author> Serge Abiteboul </author>
           <author> <frst-name> Rick </frst-name>
                   <last-name> Hull </last-name>
           </author>
           <author> Victor Vianu </author>
           <title> Foundations of Databases </title>
          <year> 1995 </year></book>
   <book price="55">
          <publisher> Freeman </publisher>
          <author> Jeffrey D. Ullman </author>
           <title> Principles of Database and Knowledge Base Systems </title>
           <year> 1998 </year>
   </book></bib>
```
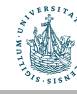

### XQuery: Erstes Beispiel

• Finde alle Buchtitel die nach 1995 publiziert wurden:

for \$x in doc("bib.xml")/bib/book where \$x/year > 1995 return \$x/title

• Ergebnis ist eine Liste von XML-Tags (i.a. Bäumen)

 <title> abc </title> <title> def </title> <title> ghi </title>

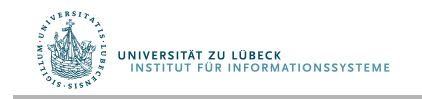

### XQuery: RETURN konstruiert Ergebnisliste

• Für jeden Author eines Buches bei "Morgan Kaufmann", liste alle veröffentlichten Bücher auf

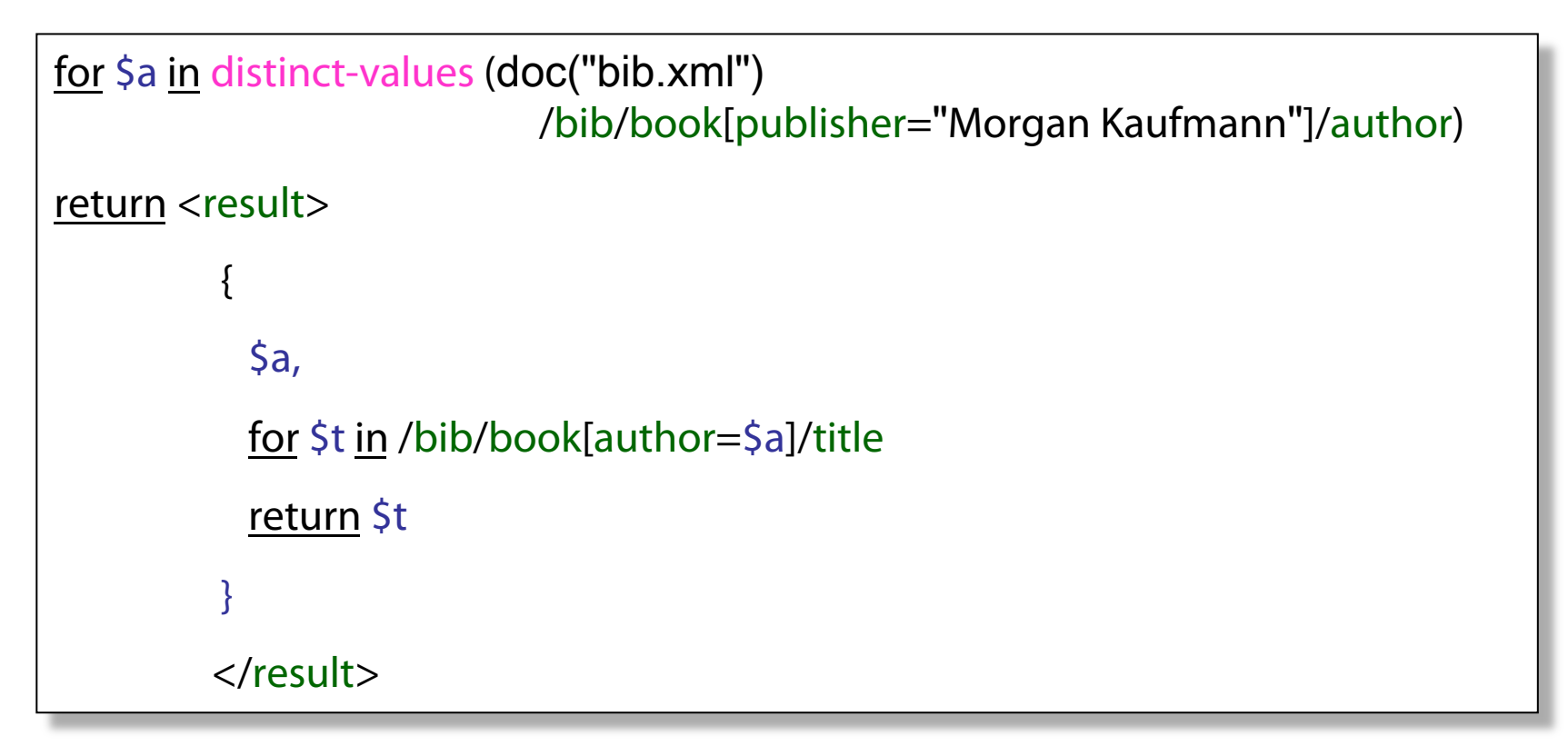

distinct-values = Duplikateliminierung, dargestellt über eine Funktion

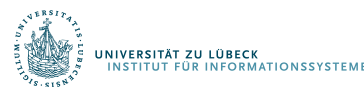

### XQuery: Ergebnis ist eine sog. Liste

Ergebnis: <result> <author>Jones</author>  $<$ title $>$ abc $<$ /title $>$ <title> def </title> </result> <result> <author> Smith </author> <title> ghi </title> </result>

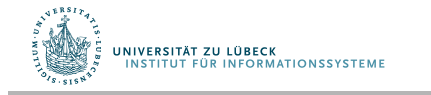

### distinct-values

#### **Examples**

let  $\sin x = \sin x$  $\langle a \rangle$ 3 $\langle a \rangle$  $$  $$  $\langle \text{in} \text{-} \text{cm} \text{L} \rangle$ 

return

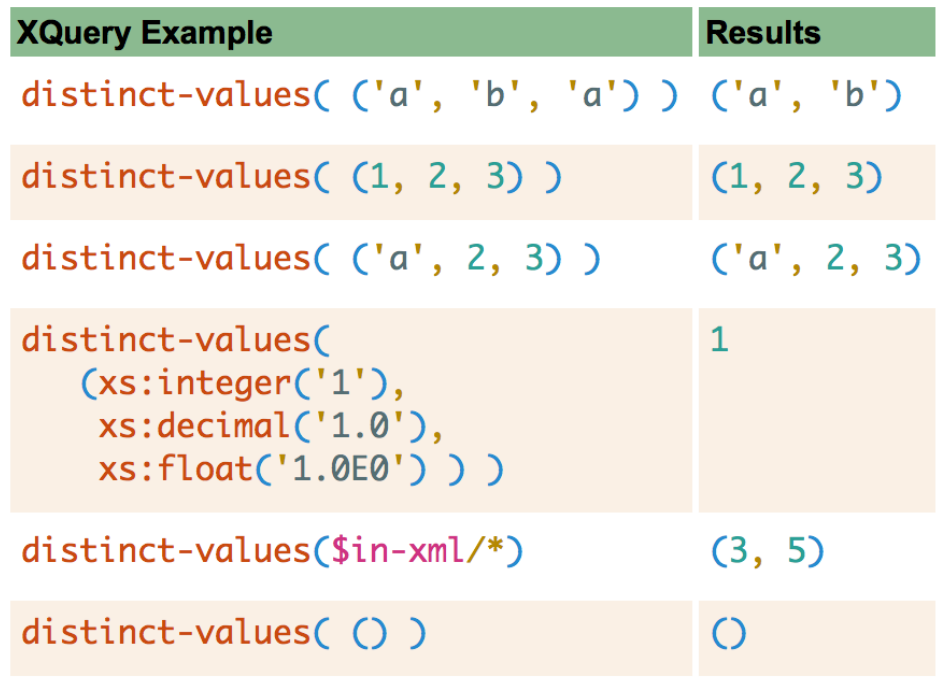

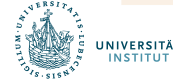

### XQuery: for und let

- for \$x in expr -- bindet \$x mit jedem Element in der Liste expr
- let  $sx = expr$  -- bindet  $sx$  an die ganze Liste expr
	- Nützlich für gemeinsame Teilausdrücke oder für Aggregationen

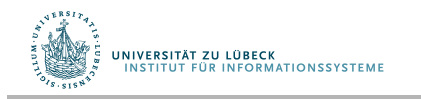

### XQuery: Aggregation

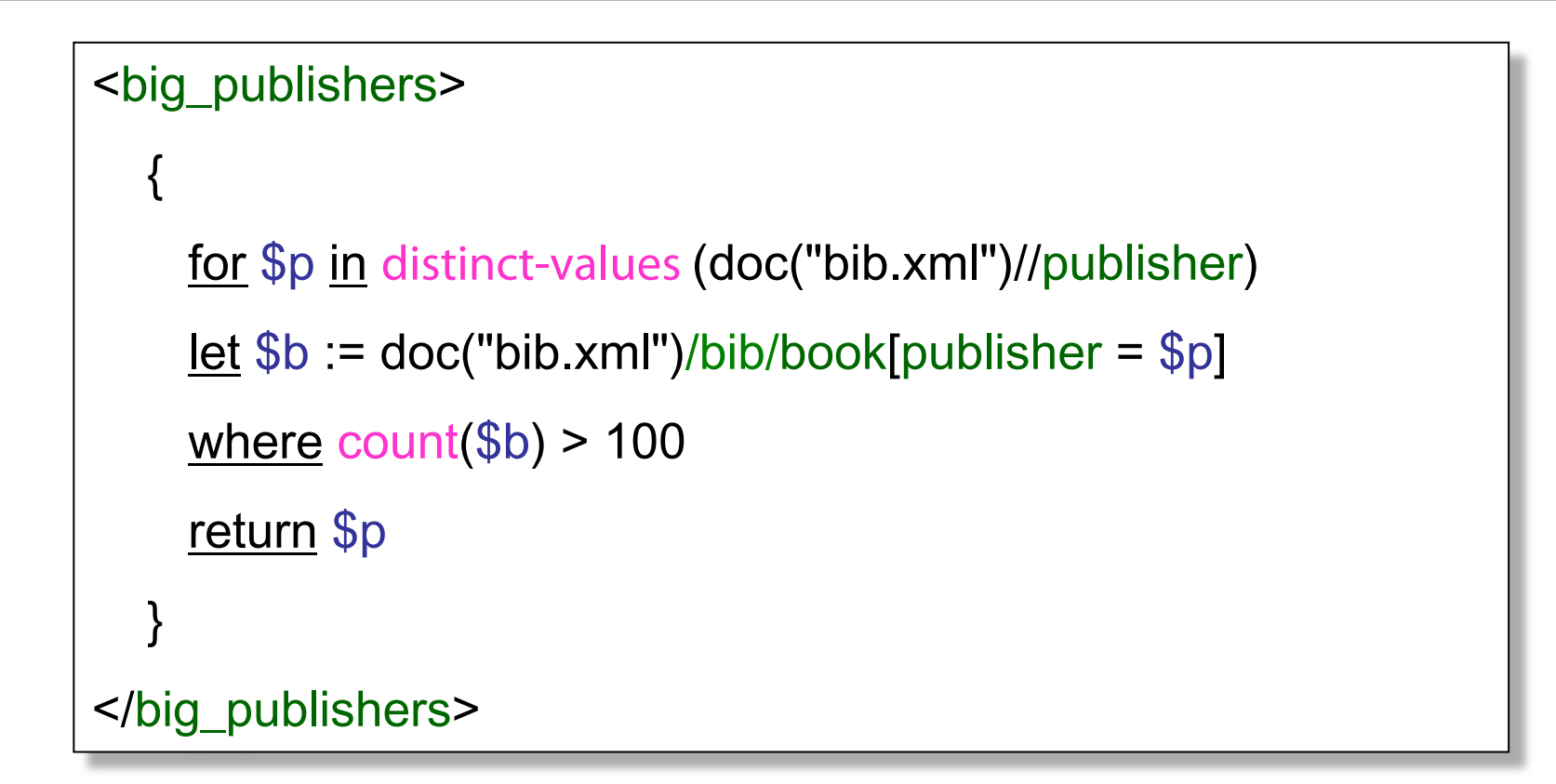

count = eine Aggregatfunktion zur Bestimmung der Anzahl von Elementen einer Liste

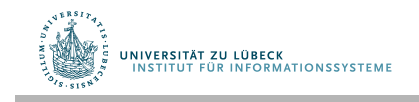

### XQuery: where

• Finde Bücher, deren Preis größer als der Durchschnitt ist:

let \$a=avg(doc("bib.xml")/bib/book/@price)

for \$b in doc("bib.xml")/bib/book

```
where $b/@price > $a
```
return \$b

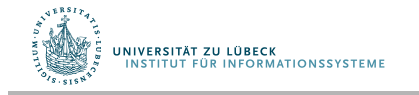

### for vs. let

### for

• Bindet *Knotenvariablen*  $\rightarrow$  Iteration

### let

• Bindet *Listenvariablen*  $\rightarrow$  ein Wert

Zugriff auf Listenelement über Index [.]  $let$  \$b := /bib/book \$b[2]

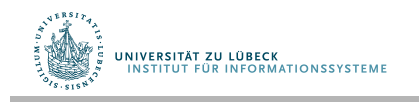

### for vs. let

for \$x in doc("bib.xml")/bib/book

return <result> \$x </result>

let \$x **:=** doc("bib.xml")/bib/book

return <result> \$x </result>

#### Ergebnis:

...

<result> <br/> <br/> </book></result> <result> <br/><br/>
</book></result> <result> <br/><br/>cook>...</book></result>

Ergebnis:

<result> <br/> <br/> <br/> <br/> </book></book> <book>...</book> <book>...</book>

 ... </result>

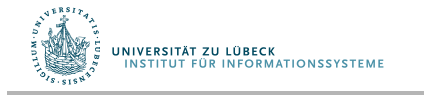

### Listen in XQuery

- Geordnete und ungeordnete Listen
	- /bib/book/author = geordnete Liste
	- distinct-values(/bib/book/author) = ungeordnete Liste
- let  $\sinh/b$ ook  $\rightarrow$   $\sinh/b$
- $\phi$  Sb/author  $\rightarrow$  eine Liste (mehrer Autoren ...)

The Term of the settern  $\left\langle \frac{1}{2} \right\rangle$  and  $\left\langle \frac{1}{2} \right\rangle$  are the settern  $\left\langle \frac{1}{2} \right\rangle$  and  $\left\langle \frac{1}{2} \right\rangle$  are the settern  $\left\langle \frac{1}{2} \right\rangle$  and  $\left\langle \frac{1}{2} \right\rangle$  are the settern  $\left\langle \frac{1}{2} \right\rangle$  and  $\left\langle \frac{$ 

 $<$ result $>$  $<$ author $>$  $<$ /author $>$  <author>...</author> <author>...</author> ...

</result>

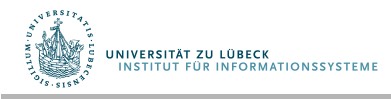

**IM FOCUS DAS LEBEN** 

### Listen in XQuery

Was ist mit Listen in Ausdrücken? Let  $5b = /bib /book$ 

- $\frac{1}{2}$  Sb/@price  $\rightarrow$  Liste von n Preisen
- $$b/\text{\textdegree}$   $*$  0.7  $\rightarrow$  Liste von n Zahlen
- $\frac{1}{2}$  Sb/@price \*  $\frac{1}{2}$ b/@quantity  $\rightarrow$  Liste von n x n Zahlen?? Konsequenz wäre:
- $\frac{1}{2}$  \$b/@price \* (\$b/@quant1 + \$b/@quant2)  $\neq$ \$b/@price \* \$b/@quant1 + \$b/@price \* \$b/@quant2 !!

Semantik von arithmetischen Operationen zwischen Sequenzen nicht geklärt

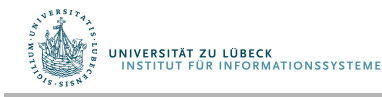

# Sortierung in XQuery

```
<publisher_list> 
{
   for $p in distinct-values (doc("bib.xml")//publisher) 
  order by $p/text()
  return <publisher>
              <name> $p/text() </name> 
 { 
              for $b in document("bib.xml")//book[publisher = $p] order by $b/@price descending
              return<br/>book>
                            $b/title , 
                            $b/@price 
                        </book> 
 } 
            </publisher> 
} 
</publisher_list>
UNIVERSITÄT ZU LÜBECK<br>INSTITUT FÜR INFORMATIONSSYSTEME
```
### Fallunterscheidungen

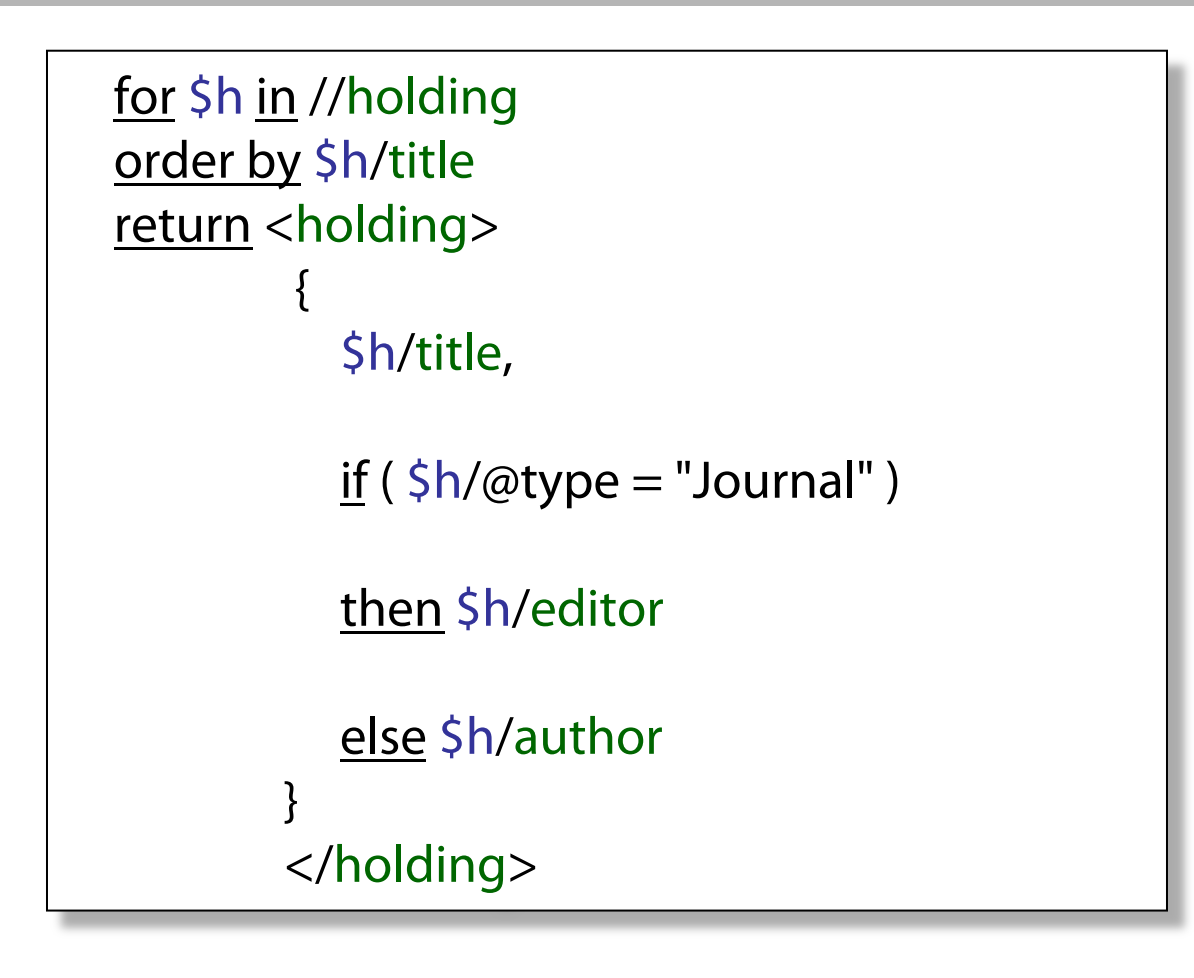

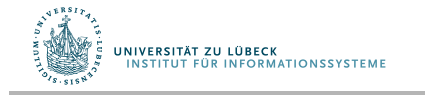

### Existenzquantoren

for \$b in //book

where some \$p in \$b//para satisfies

contains(\$p, "sailing")

and contains(\$p, "windsurfing")

return \$b/title

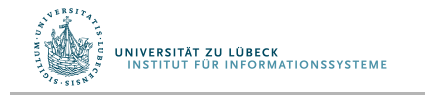

### Allquantoren

for \$b in //book

where every \$p in \$b//para satisfies

contains(\$p, "sailing")

return \$b/title

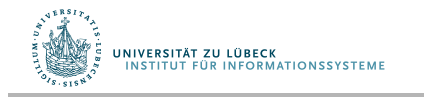

## Funktionen in XQuery

```
declare function reverse ($items) { 
  let $count := count($items) 
  for $i in 0 to $count
  return $items[$count - $i] 
}
```
Beachte: Zugriff auf Listenelemente über Index [..]

XQuery ist Turing-vollständig, also eine Programmiersprache

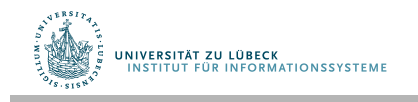

### **Non-Standard-Datenbanken**

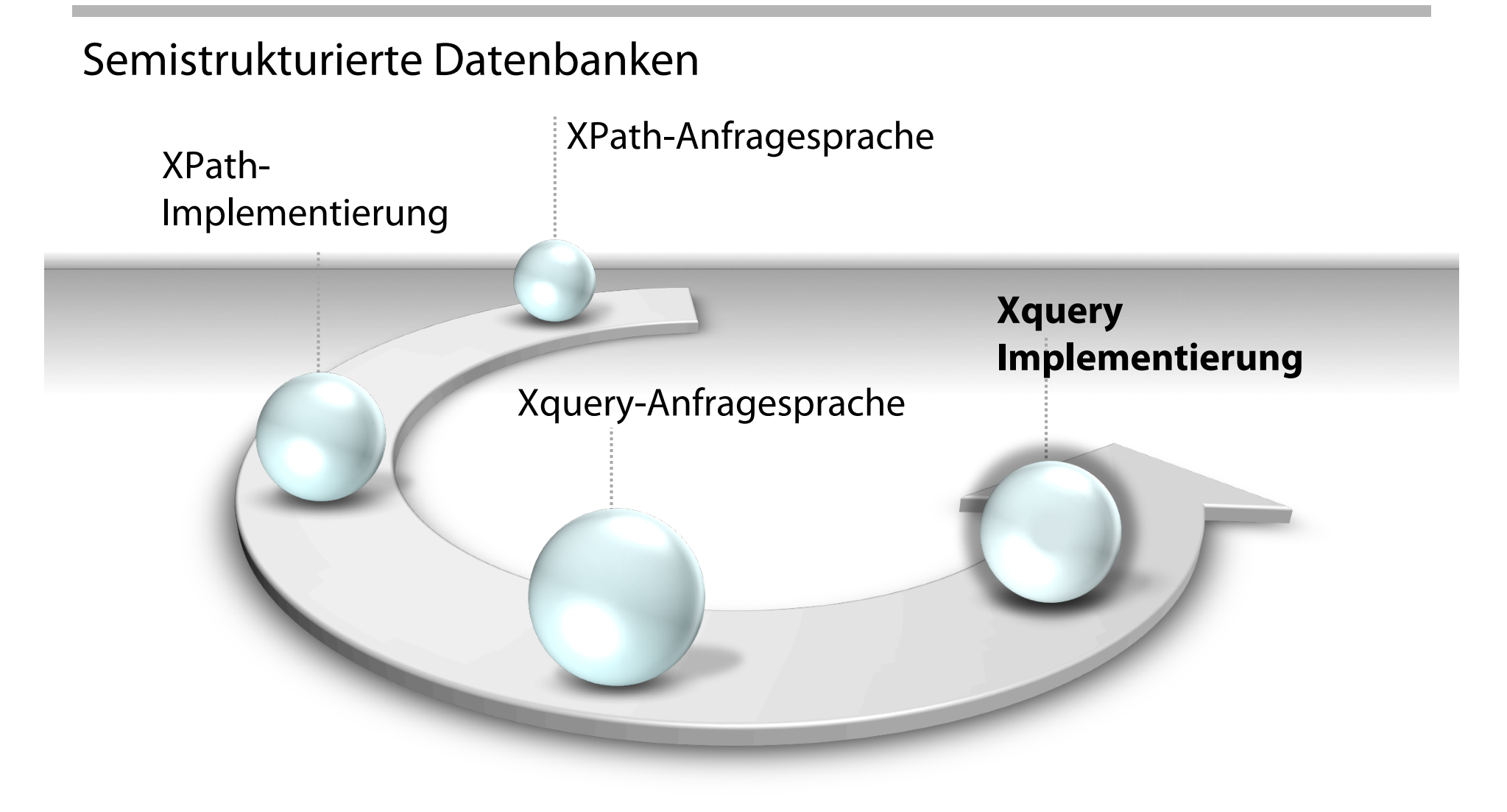

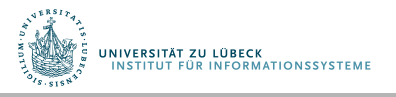

**IM FOCUS DAS LEBEN** 

### BLAS: An Efficient XPath Processing System

- **B**i-**LA**beling based XPath processing **S**ystem
	- D-Beschriftung (Literatur siehe oben)
		- <Start, End, Ebene> (minimale Angaben)
		- Aufbau eines B-Baums zur Unterstützung von Vorgänger/Nachfolger-Anfragen
	- P-Beschriftung
		- basiert auf XPRESS  $\rightarrow$  eine XML Datenkompressionstechnik, die eine arithmetische Kodierung für Pfadbezeichner verwendet
	- Anfragebeantwortung über komprimierten Dokumenten unter Verwendung der D- und P-Beschriftungen

J.-K. Min, M.-J. Park, and C.-W. Chung. XPRESS: A queryable compression for XML data. In Proceedings of SIGMOD, **2003**.

BLAS: An efficient XPath processing system, Y. Chen, S.B. Davidson, Y. Zheng, In Proceedings SIGMOD '04 Proceedings of the 2004 ACM SIGMOD international conference on Management of data, 47-58, **2004** 

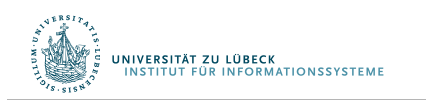

**IM FOCUS DAS LEBEN 64** 

### Baustrukturen: Ein Beispieldokument

```
<proteinDatabase> 
    <proteinEntry> 
       <protein> 
          <Name> cytochrome c [validated]</name> 
          <classification> 
             <superfamily>cytochrome c</superfamily> 
          </classification>… 
       </protein> 
       <reference> 
          <refinfo title="The human somatic cytochrome c gene"> 
              <authors> 
                  <author>Evans, M.J.</author>… 
              </authors> 
              <year>2001</year> 
          … 
          </refinfo> 
 … 
       </reference> 
 … 
    </proteinEntry> 
 … 
</proteinDatabase>
```
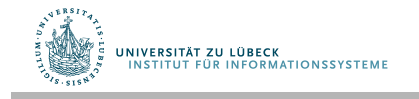

### Ein Beispieldokument: Graphische Darstellung

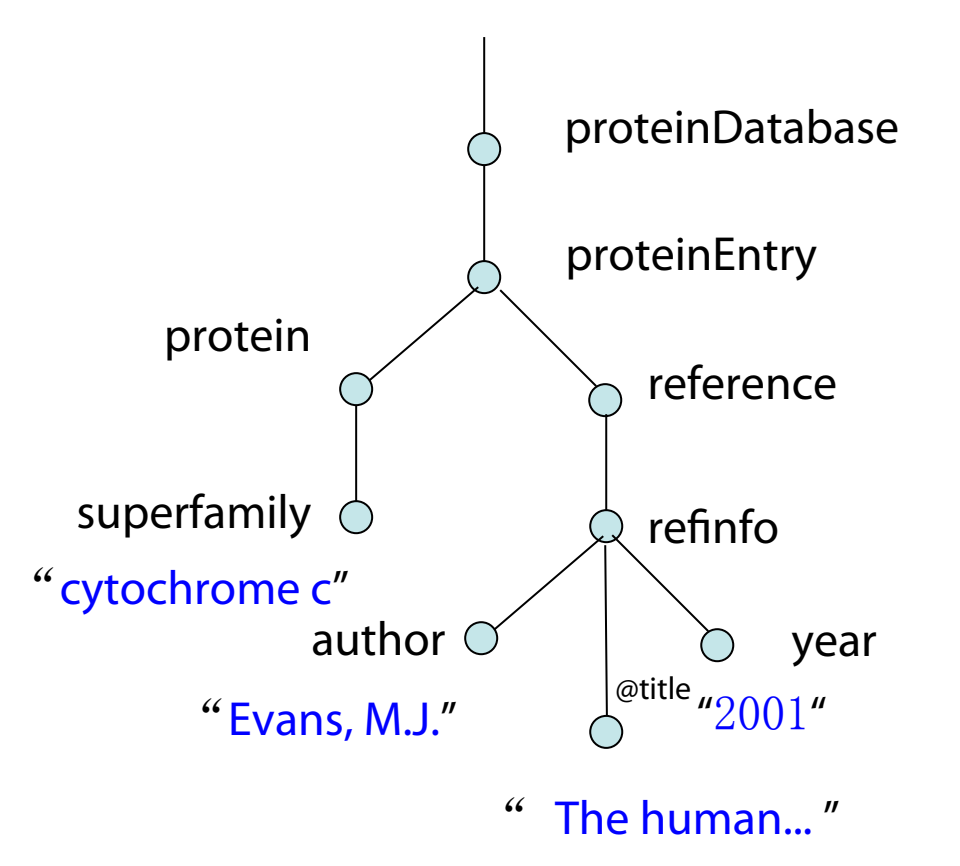

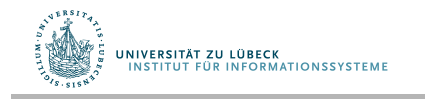

### Defnitionen

- Die Auswertung eines Pfadausdrucks P (geschrieben [P]) gibt eine Menge von Knoten in einem XML-Baum T zurück, die über P von der Wurzel des Baums T erreichbar sind.
- Pfadausdruck, Pfad und Anfrage werden synonym verwendet
- P ⊑ Q gdw. [P] ⊆ [Q] (Enthaltensein, Containment)
- Disjoint(P, Q) gdw. [P]  $\cap$  [Q] =  $\emptyset$  (Disjunktheit)

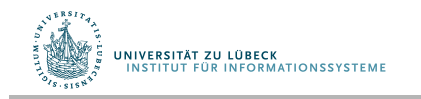

### Defnitionen (Forts.)

- Suffix-Pfadausdruck: Ein Pfadausdruck P mit einer Folge von Kind-Schritten (/), ggf. mit einem Nachfolger-Schritt (//) am Anfang
- Beispiele:
	- //protein/name
	- /proteinDatabase/proteinEntry/protein/name
- SP(n) : der eindeutige einfache Pfad P von der Wurzel bis zum Knoten  $n(SP = simple path)$
- Die Auswertung eines Suffix-Pfadausdrucks Q ist die Bestimmung aller Knoten n, so dass SP(n) ⊑ Q

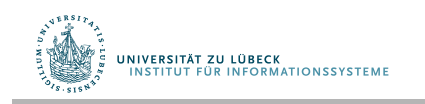

### D-Beschriftungen

- Tripel  $\langle d_1, d_2, d_3 \rangle$  wird für jeden XML-Knoten n vergeben  $(n.d<sub>1</sub> \le n.d<sub>2</sub>)$ 
	- m ist Nachfolger von n gdw.  $n.d_1 < m.d_1$  und  $m.d_2 < n.d_2$
	- m ist Kind von n gdw. m ist Nachfolger von n und  $n.d<sub>3</sub>+1 = m.d<sub>3</sub>$

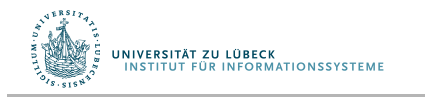

### Beispielanfrage

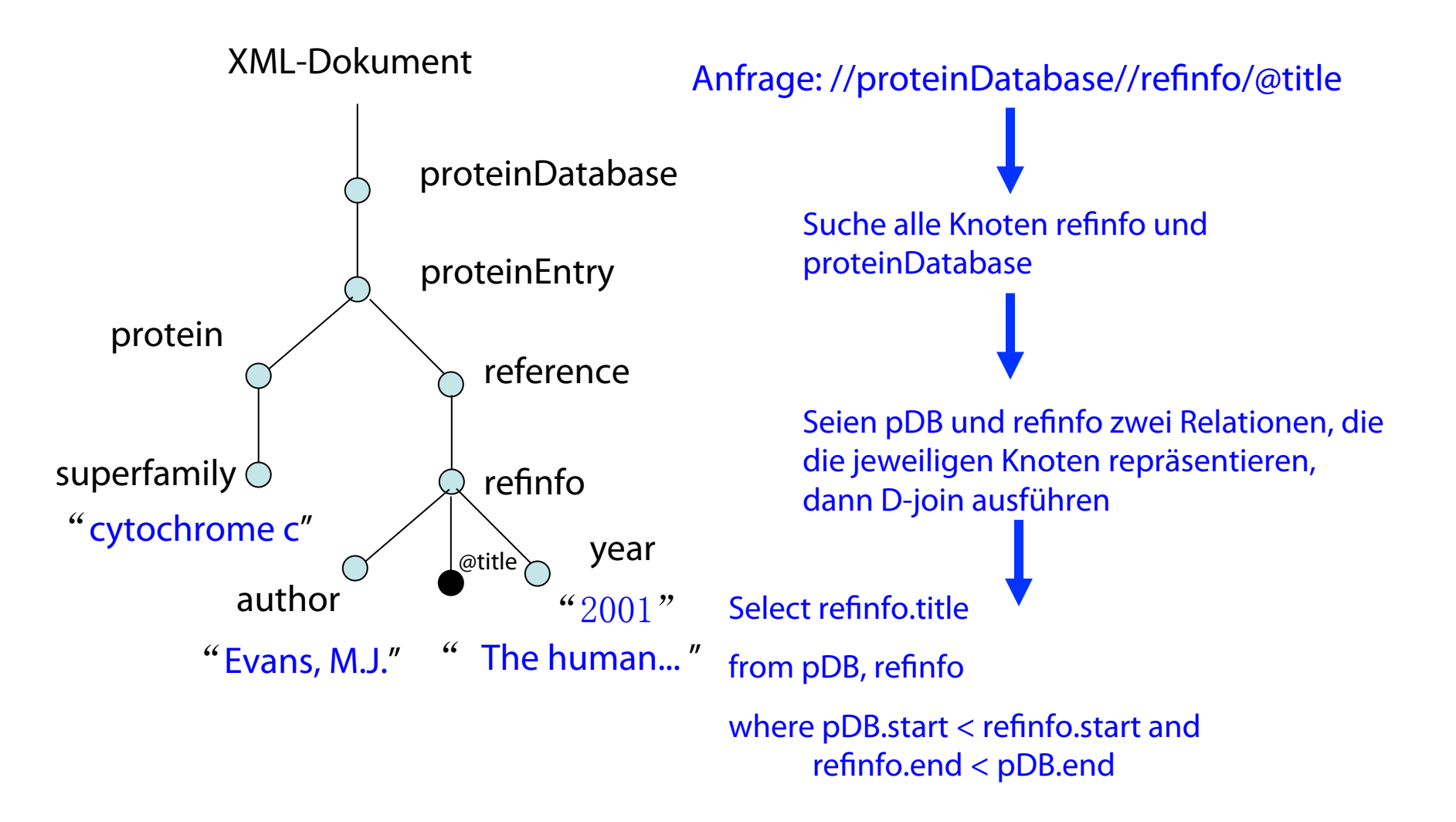

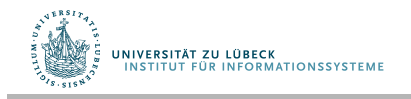

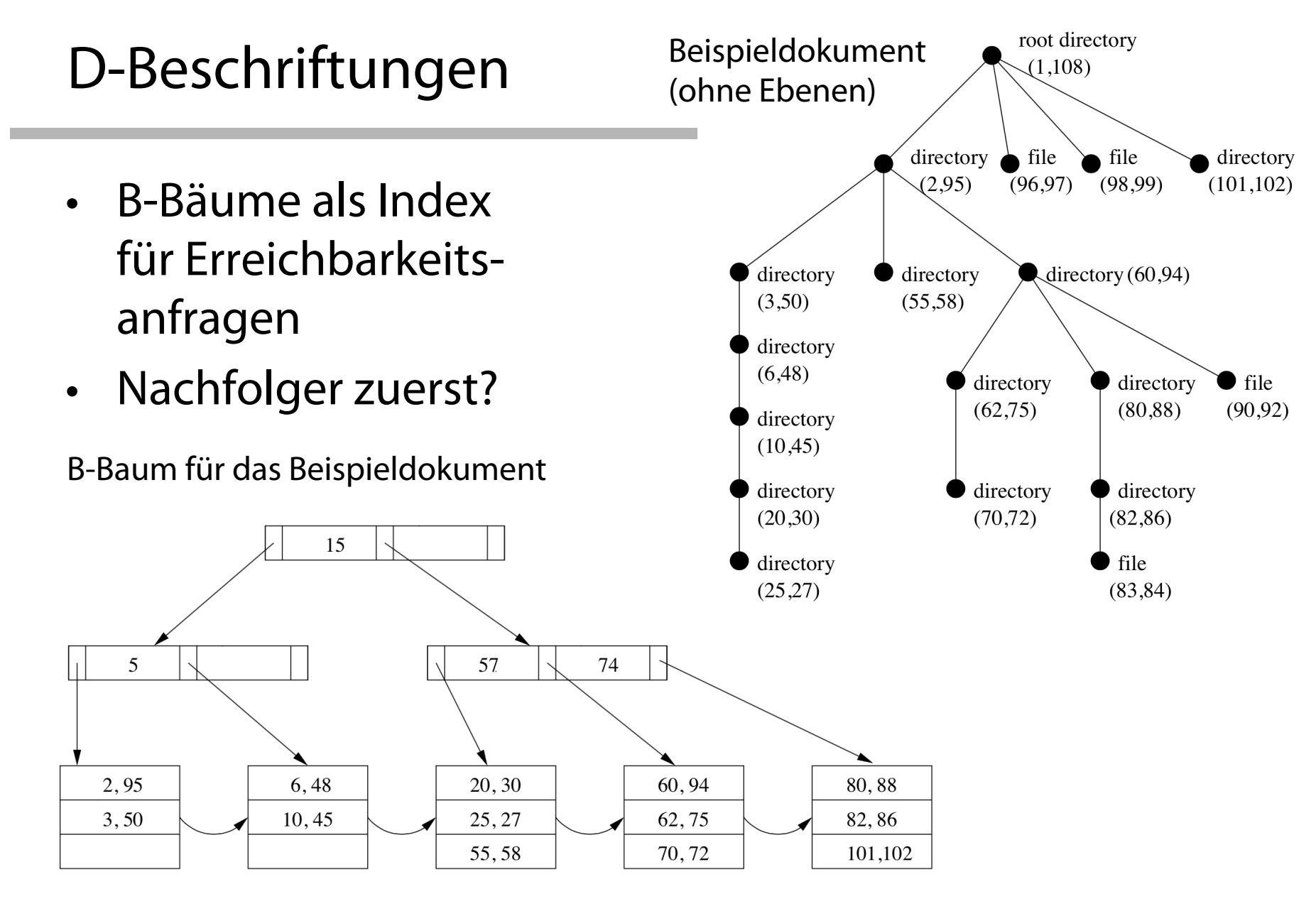

UNIVERSITÄT ZU LÜBECK<br>INSTITUT FÜR INFORMATIONSSYSTEME

Vergleiche hierzu: An Evaluation of XML Indexes for Structural Join, H. Li. M.L. Lee. W. Hsu. Ch. Chen, SIGMODRecord, 33(3), Sept. **2004**

### Zugriff über B-Baum: Clustered Index

- Blattknoten sind normalerweise nicht in sequentieller Reihenfolge auf der Festplatte gespeichert
- Dieses muss explizit angefordert werden  $\rightarrow$  clustered index)

Ning Zhang, Varun Kacholia & M. Tamer Özsu. A Succinct Physical Storage Scheme for Efficient Evaluation of Path Queries in XML. In Proc. ICDE, pages 54–63, **2004**

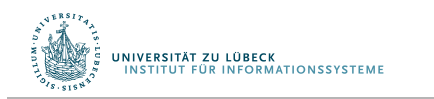

R. Bayer and E. M. McCreight, Organization and Maintenance of Large Ordered Indexes, Acta Informatica, vol. 1, no. 3, **1972** 

**IM FOCUS DAS LEBEN** 72
#### P-Beschriftungen

- Kind-Navigation sollte ebenfalls effizient implementiert werden
	- Beispiel

/proteinDatabase/proteinEntry/protein/name

- Aufgabe: Verbesserung der "/"-Auswertung für Pfade
- Fokus auf Suffix-Pfadanfragen:
	- Beispiel: //protein/name

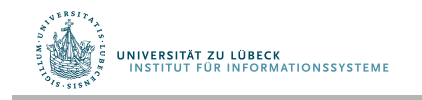

#### P-Beschriftungen

- Weise jedem Knoten n eine Zahl p zu und jedem Suffix-Pfad ein Intervall  $[p_1,p_2]$ , so dass für Suffix-Pfade  $Q_1$  and  $Q_2$  gilt:
	- $Q_1 \sqsubseteq Q_2 (Q_1 \text{ in } Q_2 \text{ enthalten})$ falls  $Q_2.p_1 \le Q_1.p_1$  und  $Q_1.p_2 \le Q_2.p_2$
	- Ein Knoten n ist in einem Suffix-Pfad Q enthalten falls  $Q.p_1 \leq SP(n).p_1 \leq Q.p_2$
	- Sei Q ein Suffix-Pfad, dann gilt  $[Q] = \{n | Q.p_1 \le n.p \le Q.p_2\}$  wenn  $n.p = SP(n).p_1$

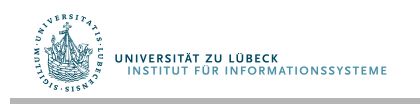

### P-Beschriftung Beispiel

- Annahme: Längster Pfad: 6
- Wähle maximalen p-Wert  $m = 10^{12}$
- Sei die Maximalanzahl der Auszeichner (tags) auf 99 festgelegt
- Jedem Auszeichner (Tags) wird ein Bereich r zugewiesen:  $r_i = 0.01$  (bei 99 Auszeichnern also ausreichend viele)
- P-Beschriftung für jeden Suffix-Pfad bestimmen
- Beispiel  $P = /$ ProteinDatabase/ProteinEntry/protein/name

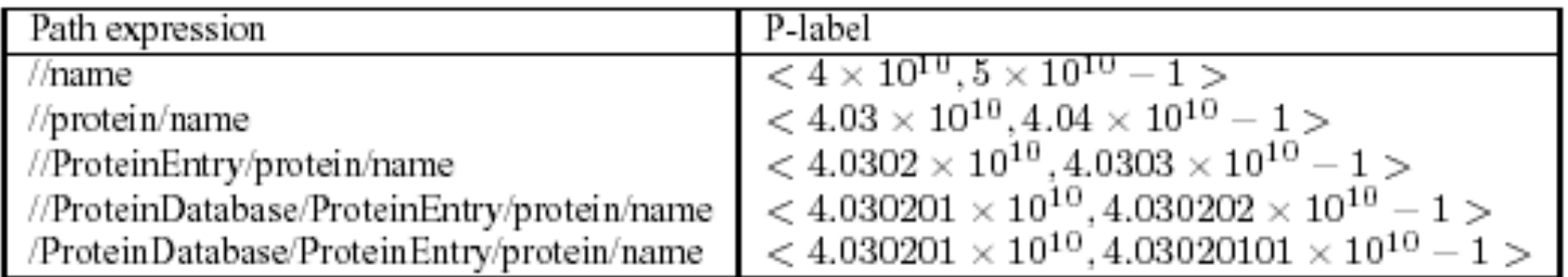

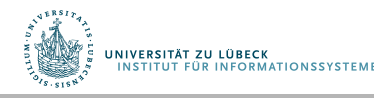

### P-Beschriftungen (Beispiel)

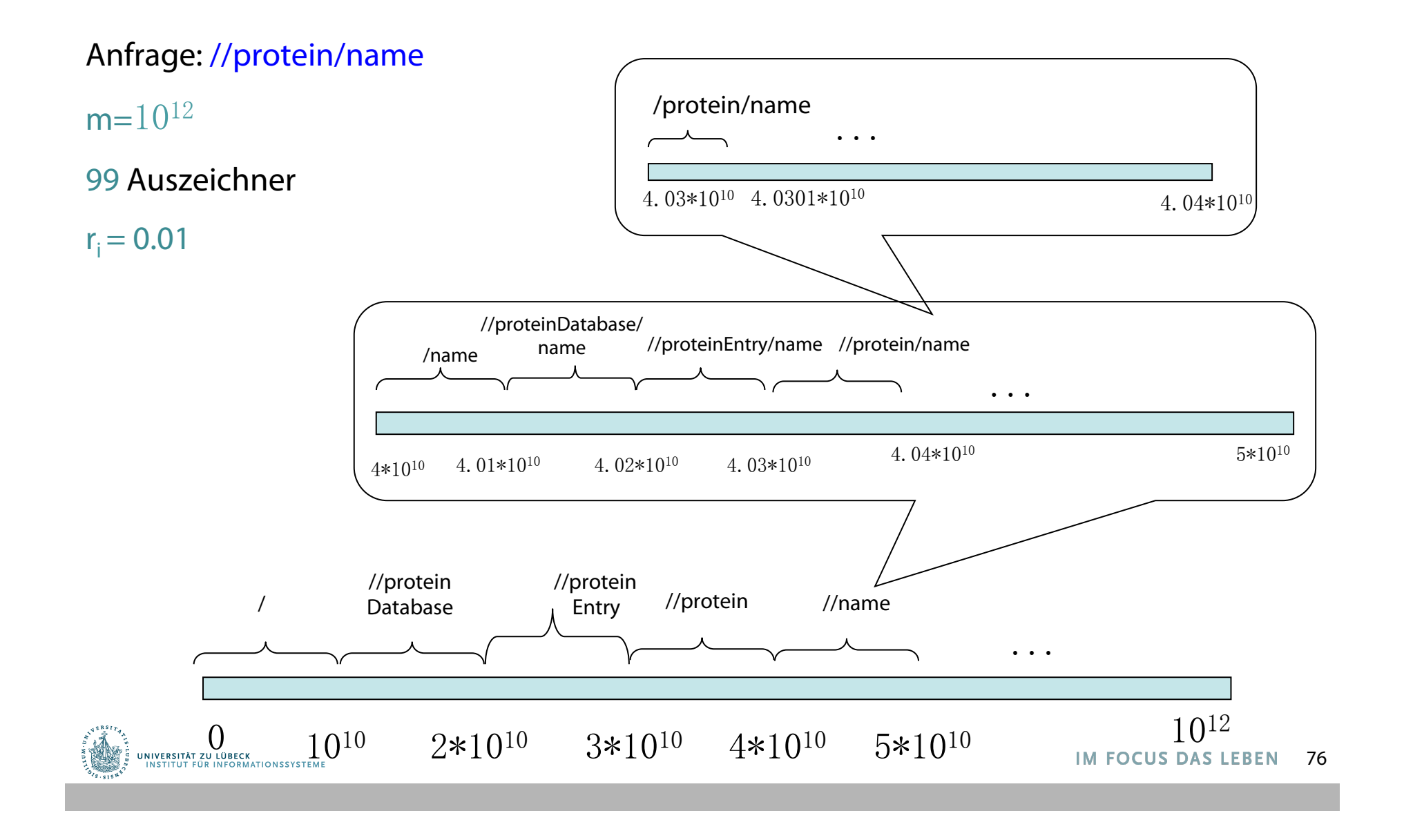

#### Zum Nachvollziehen zuhause:

- Seien n Auszeichner gegeben  $(t_1, t_2, \ldots, t_n)$ .
- Weise "/" einen Wert r<sub>o</sub> und jedem Auszeichner ti einen Wert r<sub>i</sub> zu, so dass  $r_0+r_1+r_2+\ldots+r_n = 1$ .
- $-$  Setze  $r_i = 1/(n+1)$ .
- Defniere den Wertebereich der Zahlen in P-Beschriftungen als Integer in [0, m-1], m wird gewählt, so dass m  $\geq (n+1)^{h}$ , wobei h der längste Pfad im XML-Baum ist
- P-Beschriftung wie folgt:
	- Pfad // ist ein Intervall (P-label) von  $<$ 0, m-1 $>$  zugeordnet
	- Partitionierung des Intervalls  $<$  0, m-1 $>$  in der Ordnung der Auszeichnungen proportional zum Abschnitt r<sub>i</sub> von t<sub>i</sub>, für jeden Pfad  $/\!/$ t<sub>i</sub> und jeden Abschnitt des Kind-Nachfolgers r<sub>0</sub>.
	- Wir allozieren das Intervall <0,  $\mathsf{m}^* \mathsf{r}_0$  -1> für "/" and <p<sub>i</sub>, p<sub>i+1</sub>> für jedes t<sub>i</sub>, so dass (p<sub>i+1</sub> - p<sub>i</sub>)/m=r<sub>i</sub> und p<sub>1</sub>/m = r<sub>0</sub>

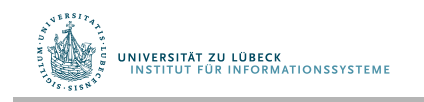

#### Zweiganfragen (TWIG-Patterns)

Beispielanfrage (ähnlich zu vorigen Daten, beachte aber //)

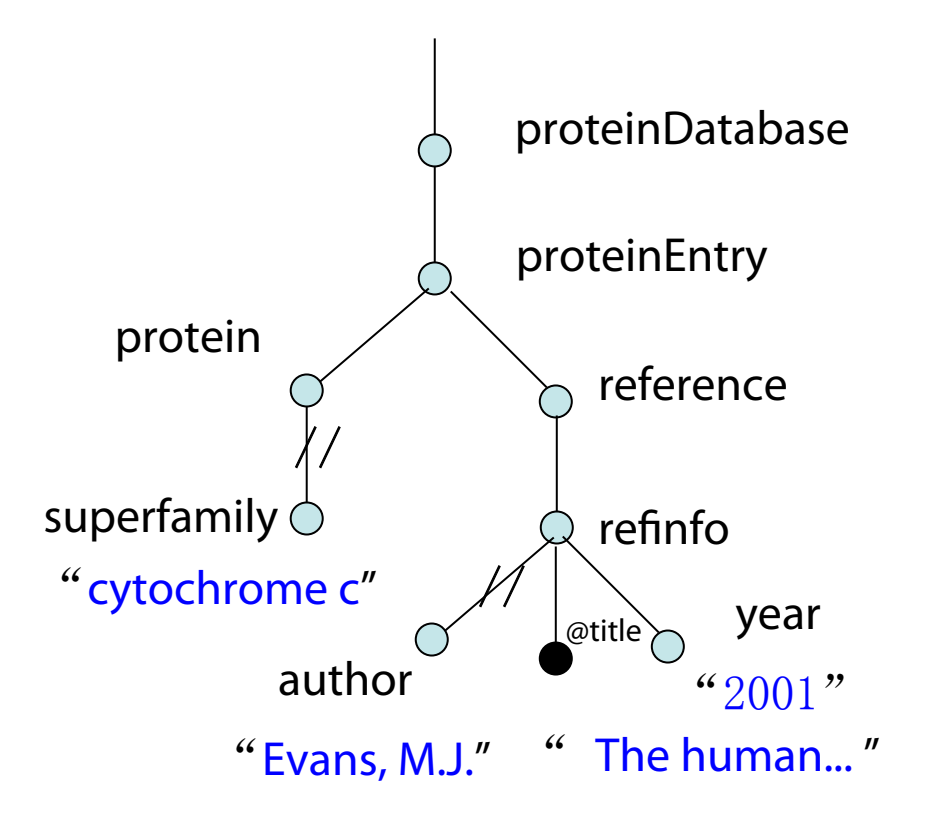

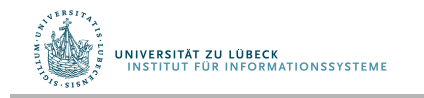

#### BLAS Architektur

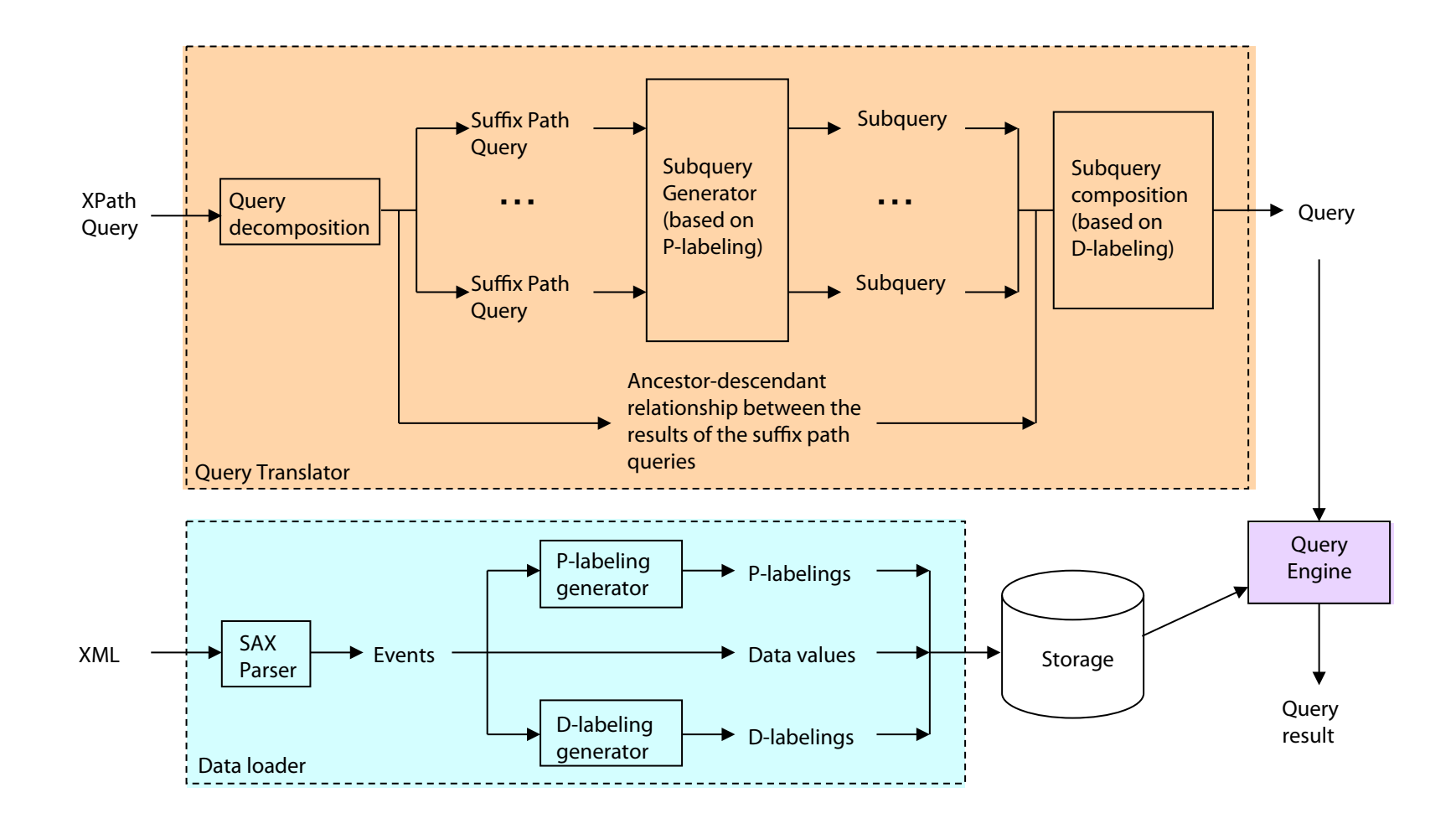

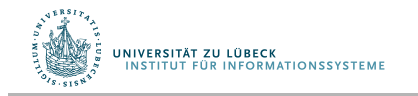

# Aufspaltung von Anfragen

• Übersetzung einer XQuery-Anfrage nach SQL

#### – **Anfragedekomposition**

• Aufspaltung einer Anfrage in eine Menge von Suffix-Pfad-Anfragen unter Speicherung von Vorgänger-Nachfolger-Beziehungen

#### – **SQL-Generierung**

• Bestimmung der P-Beschriftung der Anfrage zur Verwendung in einer SQL-Unteranfrage (Bereichsanfrage)

#### – **SQL-Komposition**

• Komposition der Teilanfragen auf Basis der D-Beschriftungen und der Vorgänger-Nachfolger-Beziehung

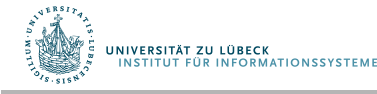

### Ein Beispiel

- Aufspaltung:
	- Verzweigungselimination (B-Eliminierung)

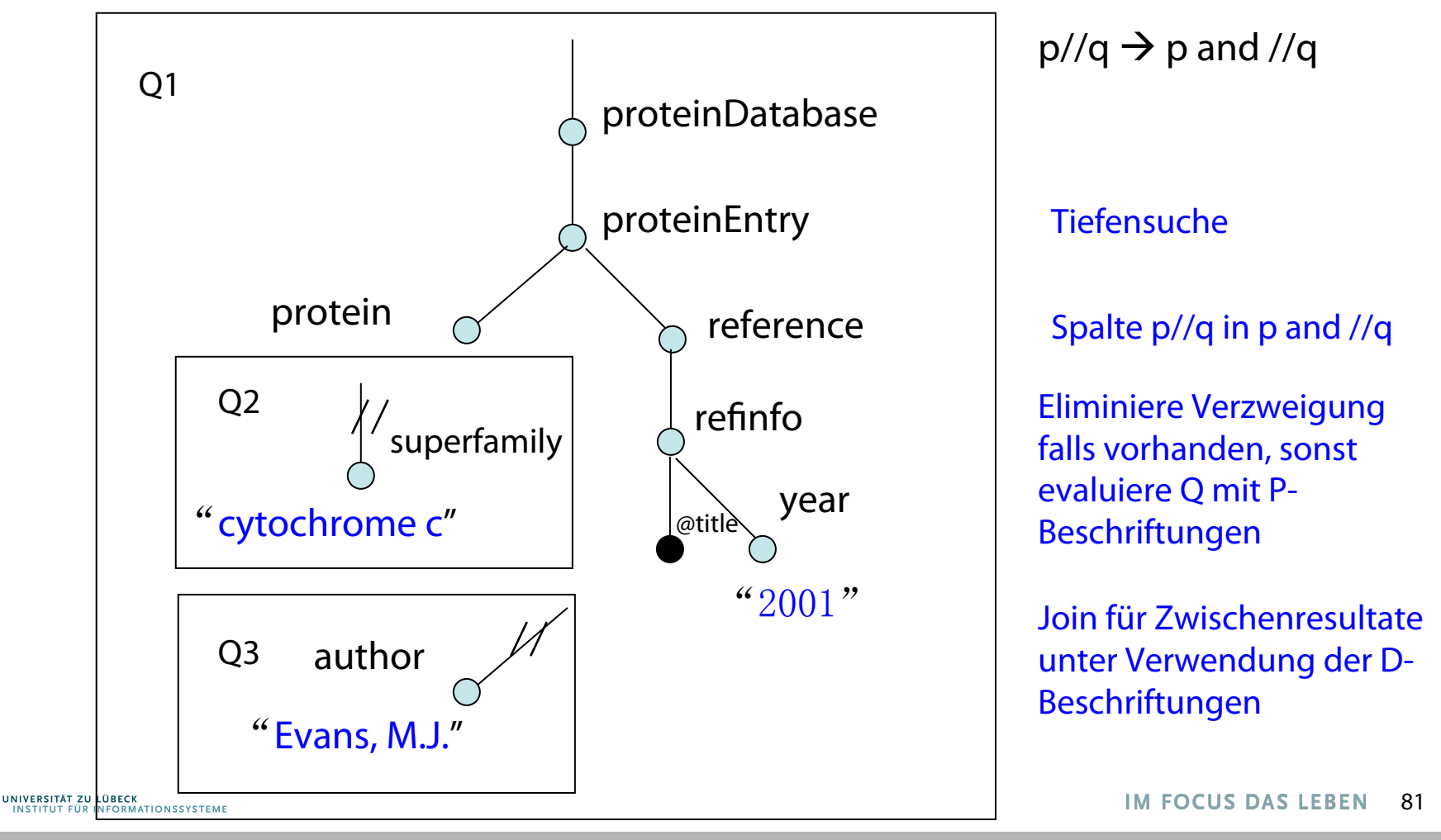

#### Ein Beispiel

– Verzweigungselimination

 $P[q1,q2...qi]/r \rightarrow p, //q1, //q2,......//qi, //r$ 

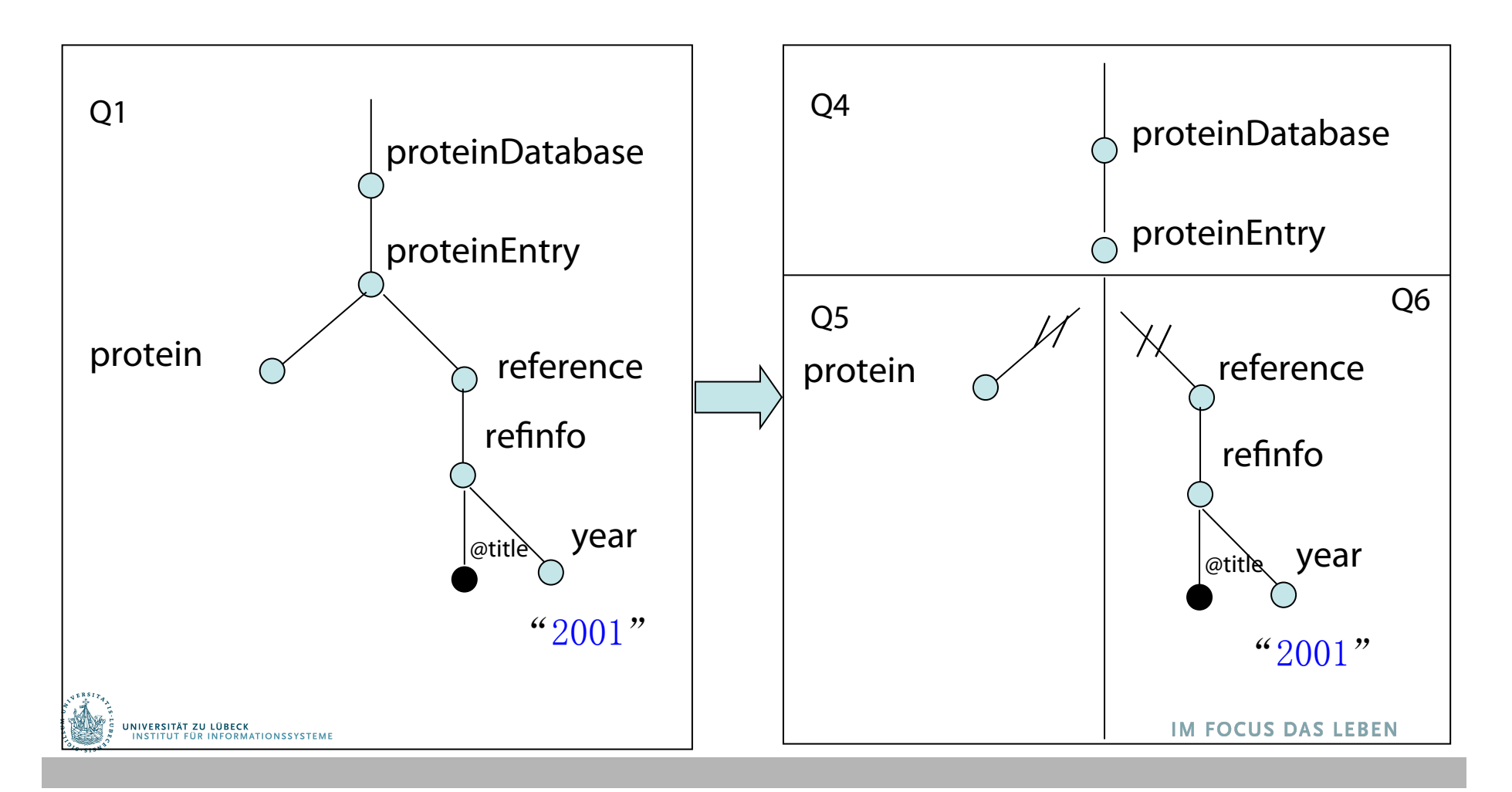

### Ein Beispiel

#### Verzweigungselimination

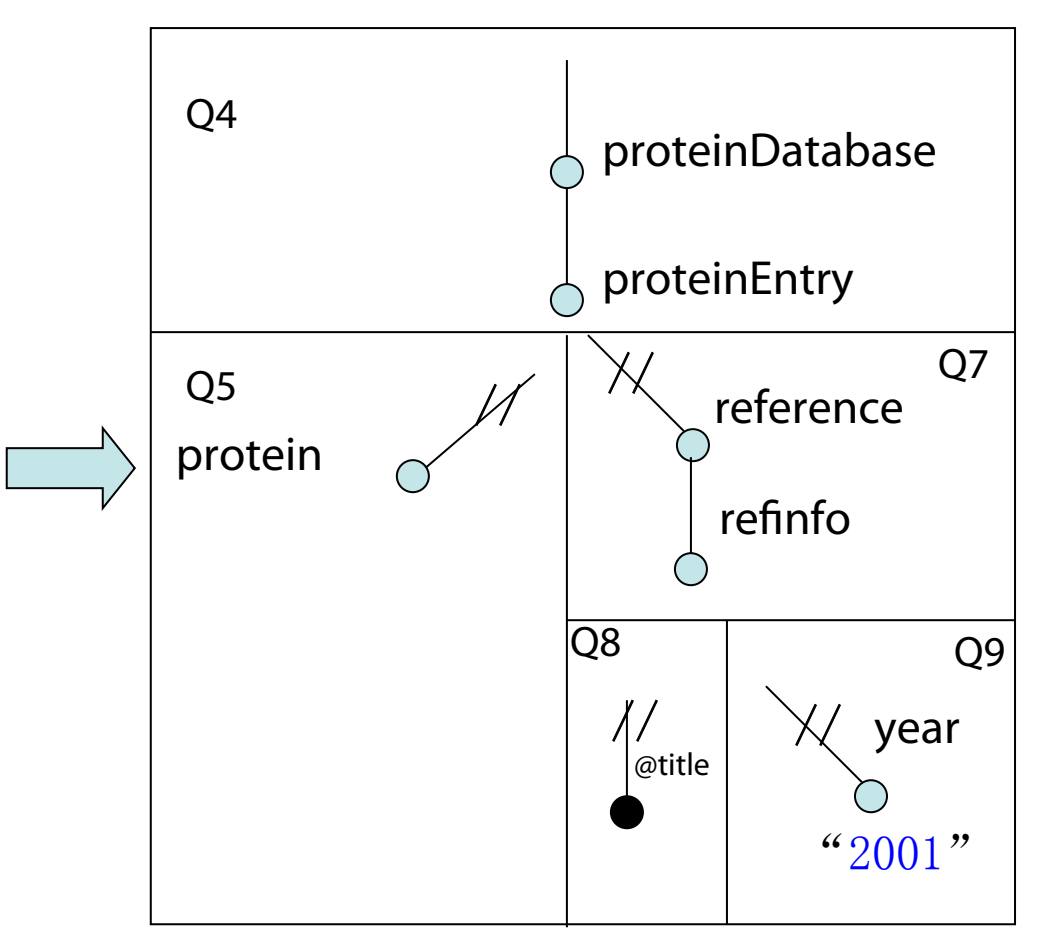

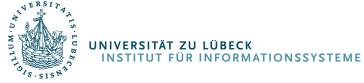

#### BLAS: Verfeinerung 1

Push up-Algorithmus: Optimierung der Verzweigungselimination

zerlege  $P[q1,q2,...,qi]/r \rightarrow p$ ,  $p/q1$ ,  $p/q2, ....p/qi$ ,  $p/r$ Da p/qi und p/r spezieller als //qi und //r,

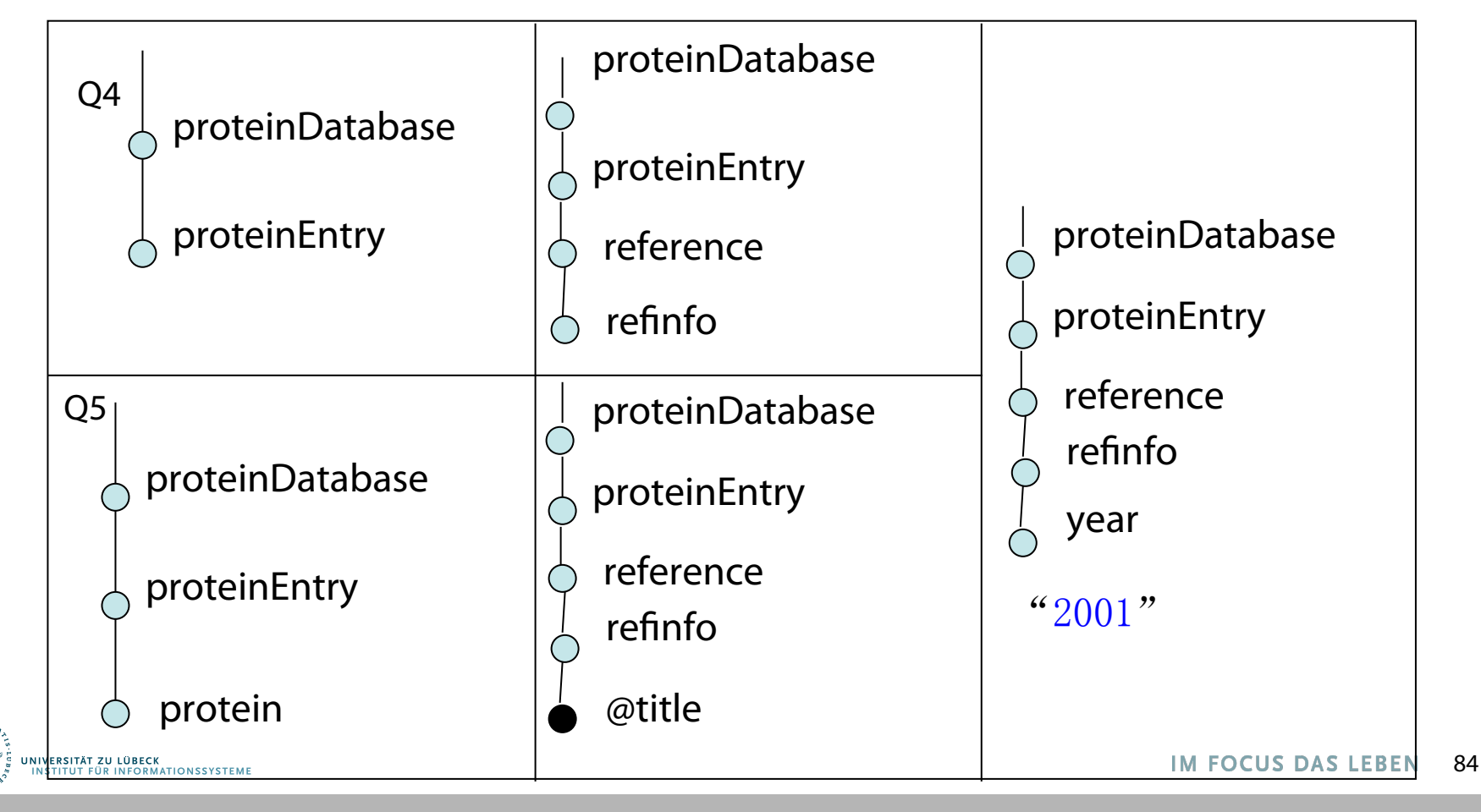

BLAS: Verfeinerung 2

#### Entfaltungsalgorithmus als Nachfolger-Eliminierung (D-Eliminierung)

 $p/(q \rightarrow p/r1/q, p/r2/q, ..., p/r1/q)$ 

Am Beispiel:

*Q***2=/ProteinDatabase/ProteinEntry/protein// superfamily="cytochrome c"**

*Q***21 = /ProteinDatabase/ProteinEntry/protein/classifcation/ superfamily="cytochrome c" ,**

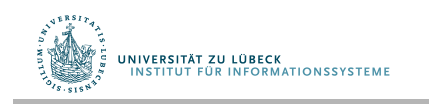

#### Zweig-basierte Anfragen direkt implementiert

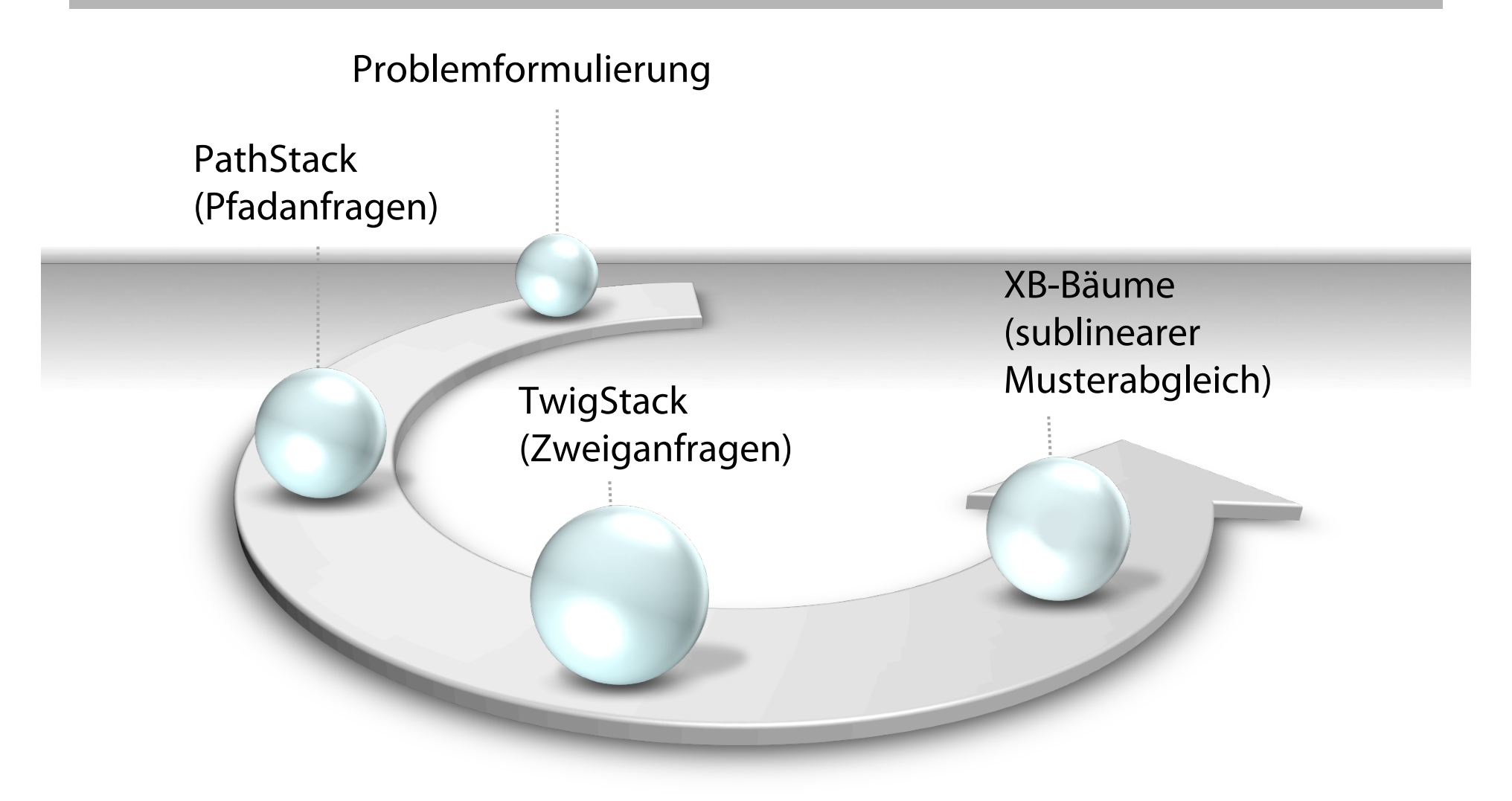

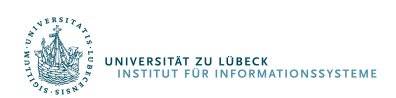

Nicolas Bruno, Nick Koudas, Divesh Srivastava, Holistic twig joins: optimal XML pattern matching, In Proceedings of the 2002 ACM SIGMOD international conference on Management of data (SIGMOD '02), pp. 310-321, **2002** 

**IM FOCUS DAS LEBEN** 

#### Beispiel

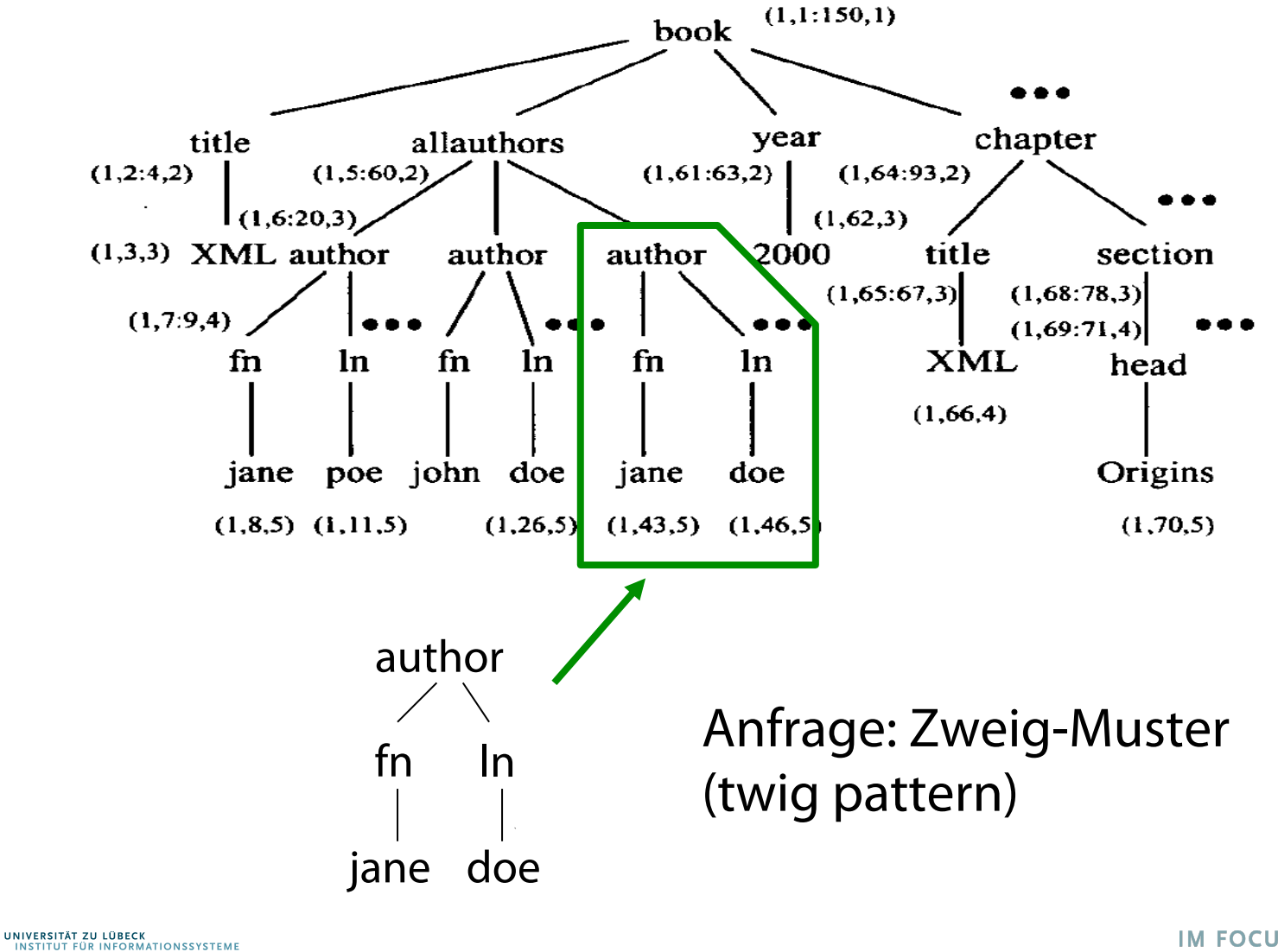

87

### Zweig-basierte Anfragen direkt implementiert

#### Beispiel:

Finde das Publikationsjahr aller Bücher über "XML" geschrieben von "Jane Doe".

```
for $b in doc("books.xml")//book 
   $a in $b//author 
where contains($b/title, 'XML') and 
 $a/fn = 
'jane' and 
 $a/ln = 
'doe'
return 
      <pubyear> $b/year <pubyear/>
```
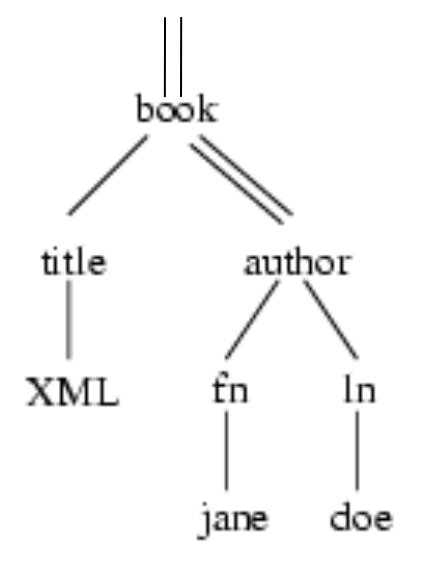

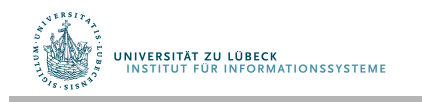

### Indexierung (D-Beschriftung)

- Elementpositionen durch Tupel repräsentiert (**DocID, Links:Rechts, Ebene**), Sortierung in Überlaufiste nach **Links**
- Kind und Nachfolger-Beziehung bestimmbar

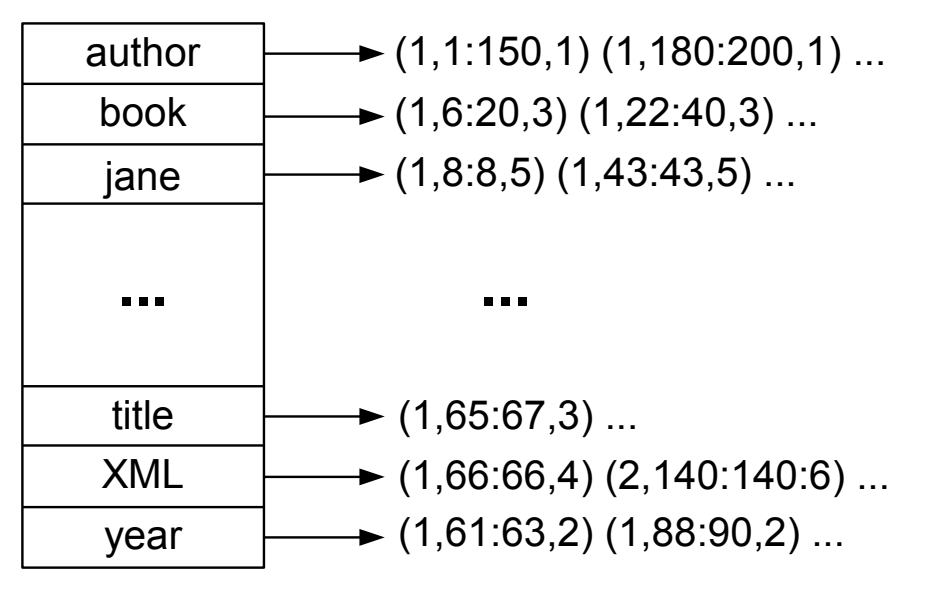

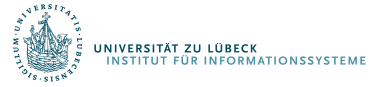

## Frühere Ansätze

[Zhang 01] C. Zhang, J. Naughton, D. DeWitt, Q. Luo, G. Lohman, On Supporting Containment Queries in Relational Database Management Systems, In SIGMOD 2001, pp. 425-436, **2001**

- Basierend auf binären Joins [Zhang 01, Al-Khalifa 02].
	- Dekomponieren einer Anfrage in binäre Join-Operationen
	- Bestimme binäre Joins in Bezug auf XML-DB
	- Kombination dieser Basis über D-Join
- Umfassende SQL-Optimierung nötig
	- Zwischenresultate können groß sein

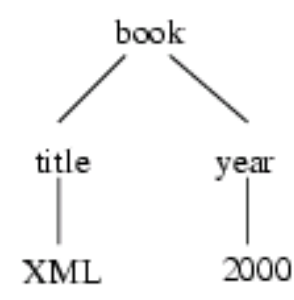

 $-$  ((book  $\bowtie$  title)  $\bowtie$  XML)  $\bowtie$  (year  $\bowtie$  2000)  $-$  (((book  $\bowtie$  year)  $\bowtie$  2000)  $\bowtie$  title)  $\bowtie$  XML Viele andere Möglichkeiten…

[Al-Khalifa 02] Shurug Al-khalifa, Jignesh M. Patel, H. V. Jagadish, Divesh Srivastava, Nick Koudas & Yuqing Wu. Structural joins: A Primitive for Efficient XML Query Pattern Matching. In Proc. ICDE, pages 141–152, **2002**

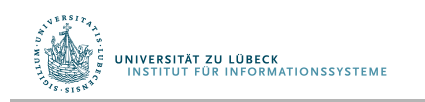

**IM FOCUS DAS LEBEN** 90

#### Binäre strukturelle Joins

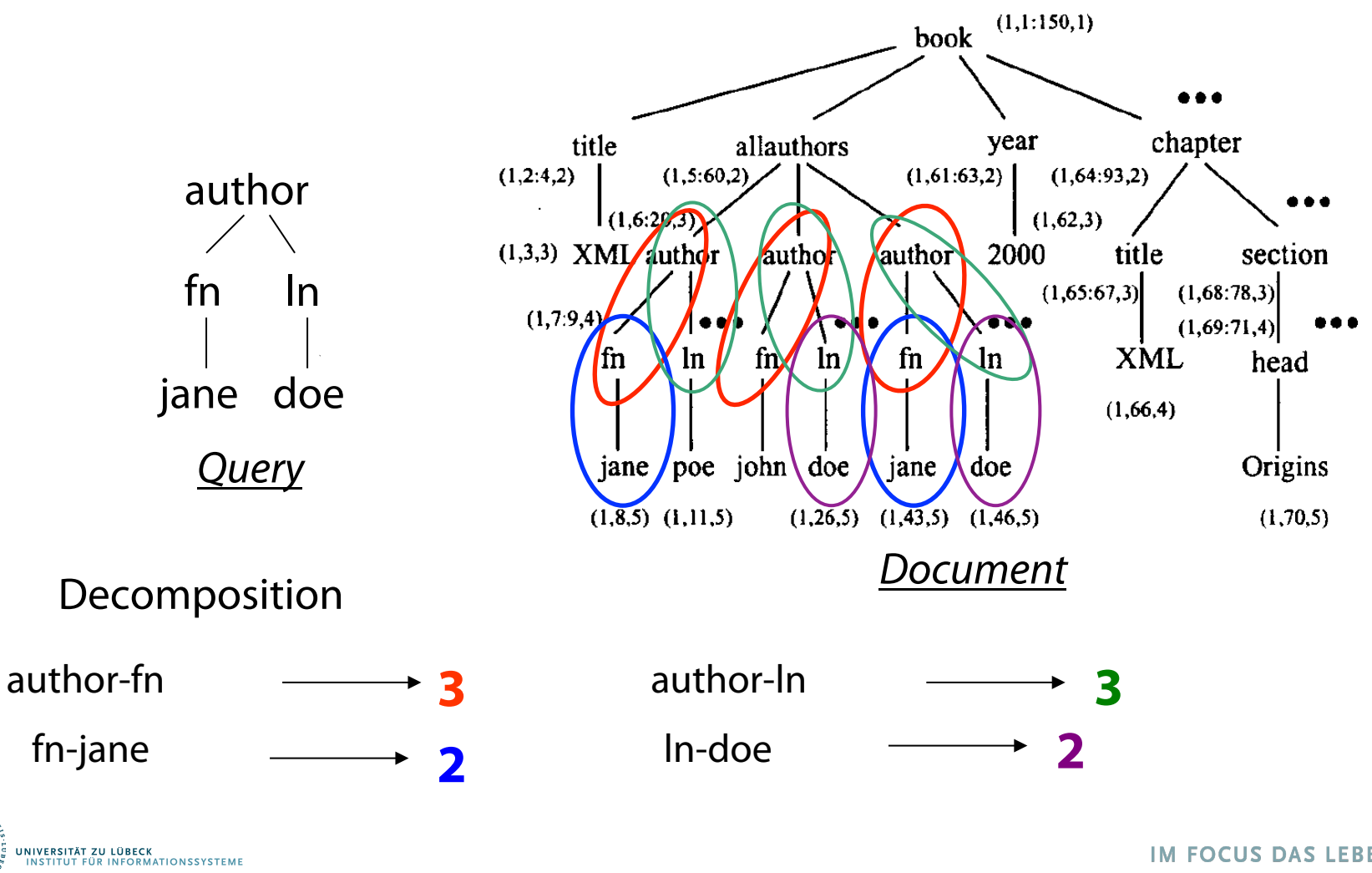

IM FOCUS DAS LEBEN 91

#### Neuer Ansatz: Holistische Joins

- Bearbeitung der gesamten Anfrage in 2 Schritten:
	- 1. Produziere "garantierte" Teilergebnisse in 1. Schritt
	- 2. Kombiniere (merge join) Teilergebnisse
- Ziel: Teilergebnisse kleiner als Endergebnis.
- Wunsch: Nutze Indexe

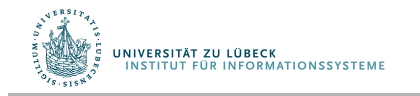

#### Datenstrukturen

- Assoziiere mit jedem Knoten q in einer Anfrage
	- Einen **Strom** T<sub>q</sub> mit den Positionen der Elemente, die zu q korrespondieren, in aufsteigener Links-Ordnung
	- Einen Keller S<sub>q</sub> mit einer kompakten Kodierung von partiellen Lösungen (Keller sind "verkettet")

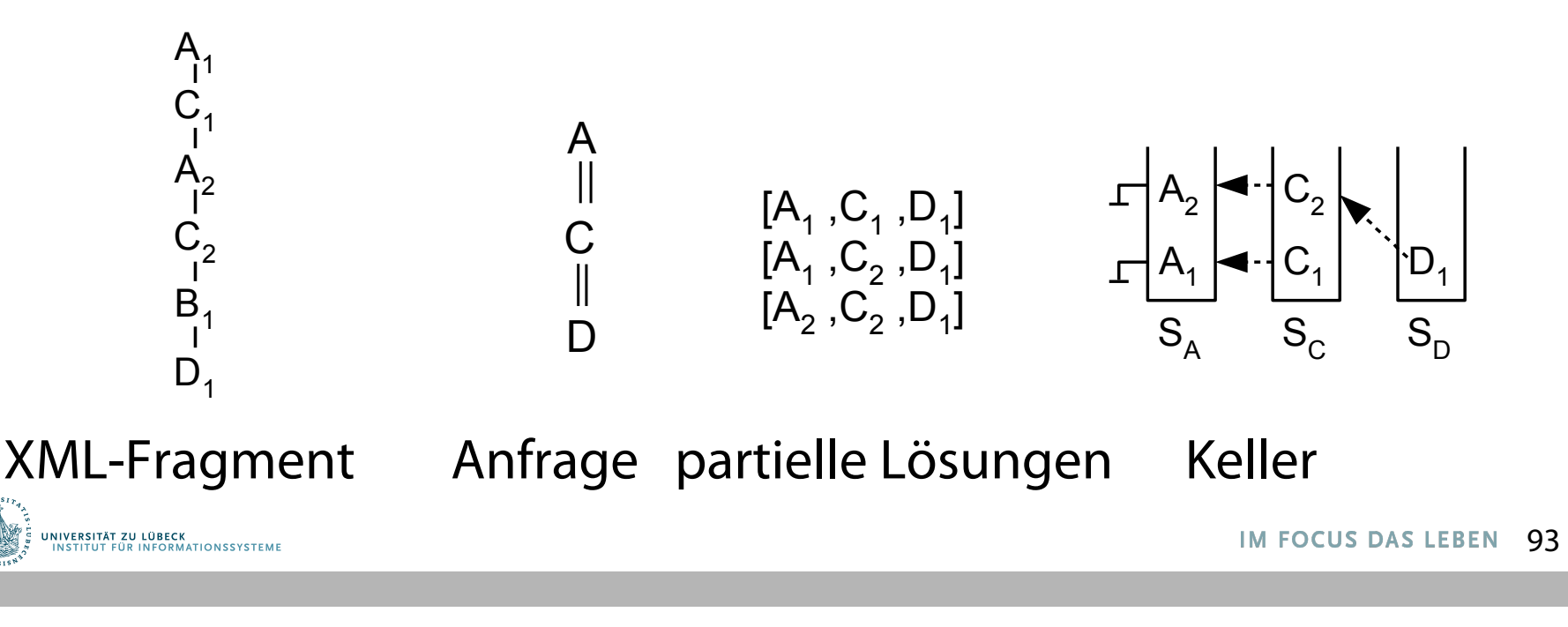

# PathStack Beispiel 1

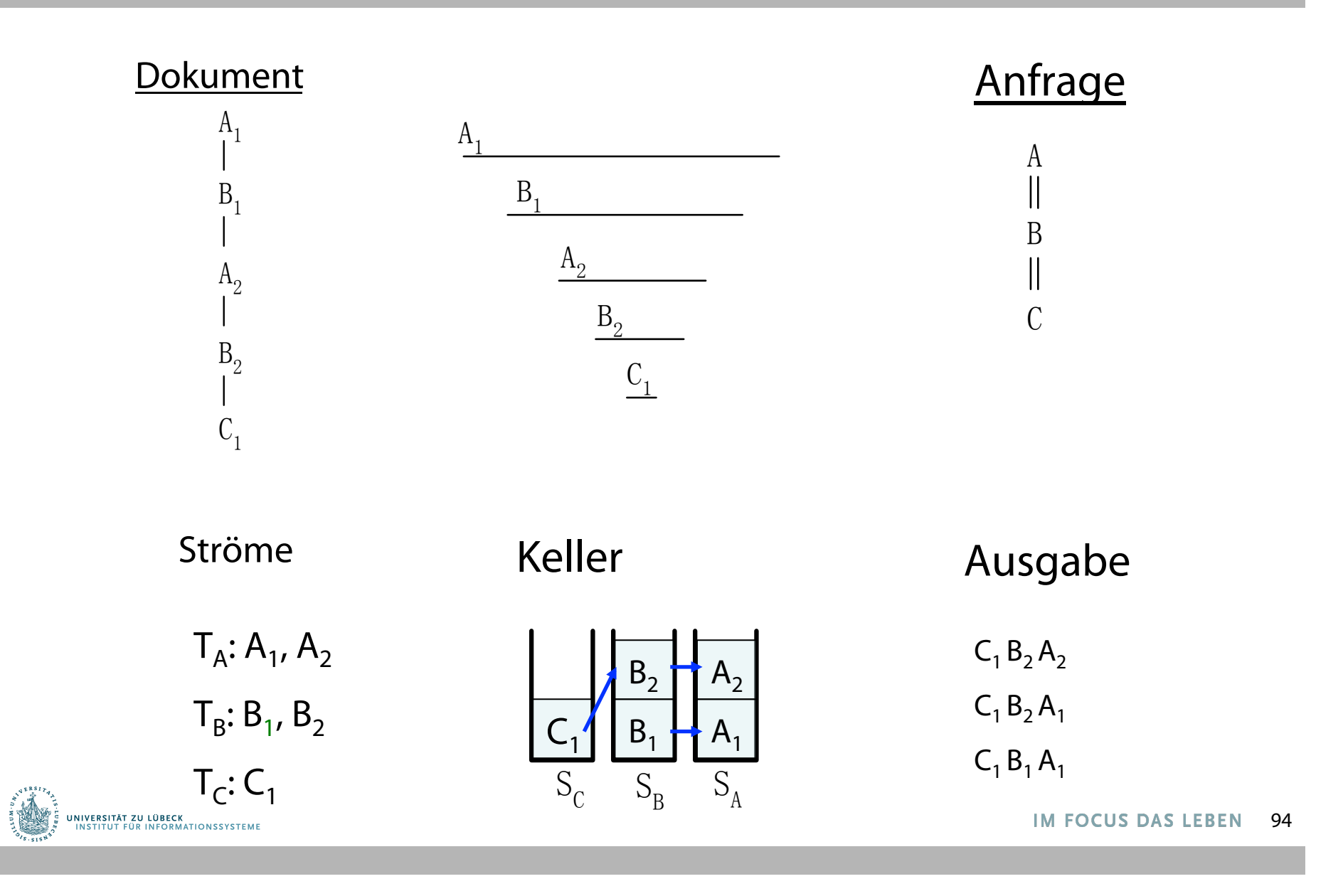

# PathStack Beispiel 2

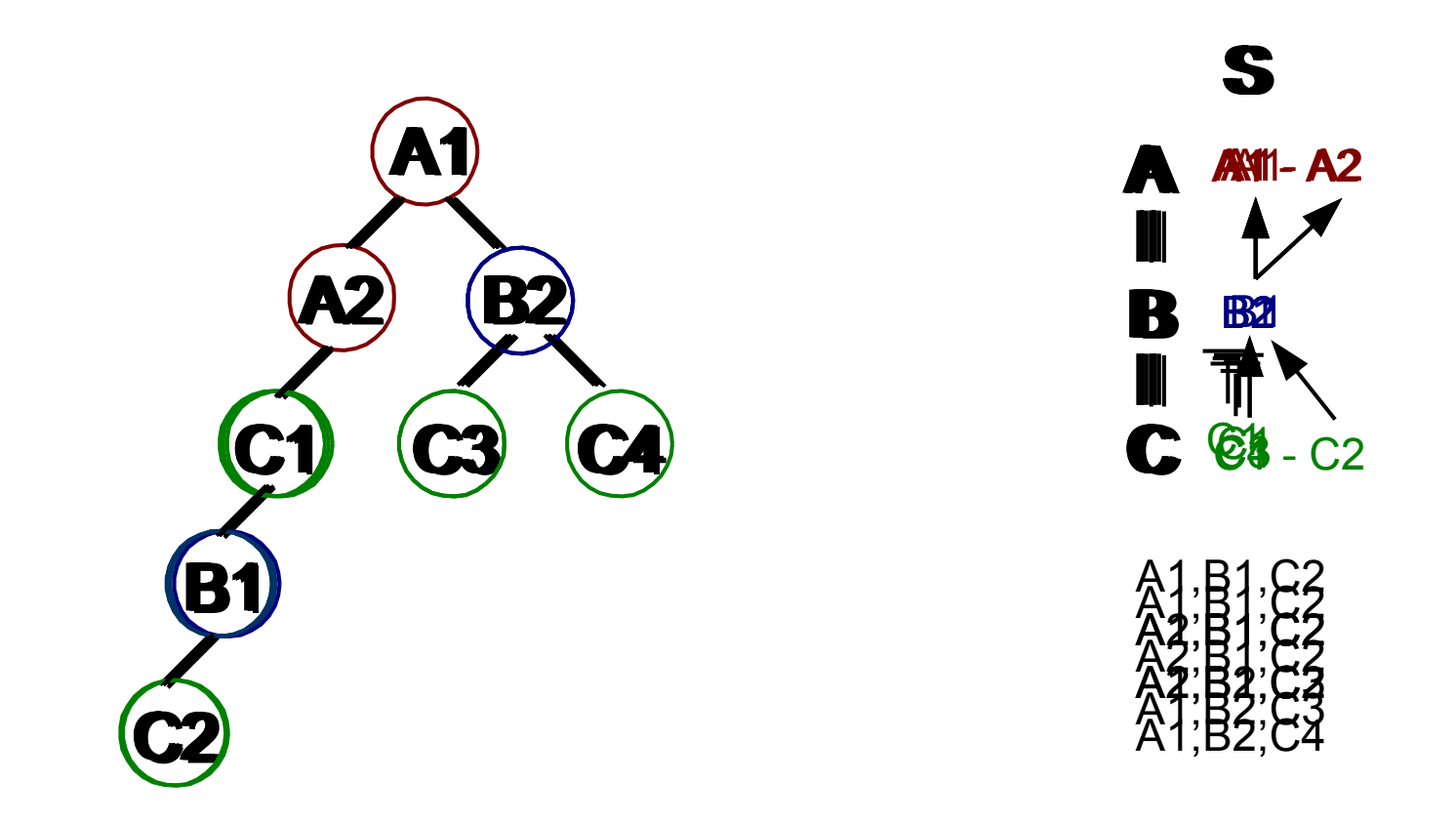

#### **Theorem**: PathStack bestimmt Anfrageergebnisse korrekt in O(|input|+|output|) I/O- und CPU-Schritten.

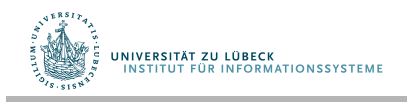

# Zweiganfragen

- Naïve Adaptation von PathStack.
	- Bearbeite jeden Pfad isoliert
	- Kombiniere Zwischenergebnisse (merge join)
- Problem: Viele Zwischenergebnisse sind nicht Teil der endgültigen Antwort

A  $\frac{B}{\parallel}$ 

 $\begin{array}{ccc}\n\mathbb{I} & \mathbb{I} & \mathbb{I} & \mathbb{I} \\
\mathbb{C} & \mathbb{E} & \mathbb{C} & \mathbb{F} & \mathbb{I}\n\end{array}$ A B D C E A

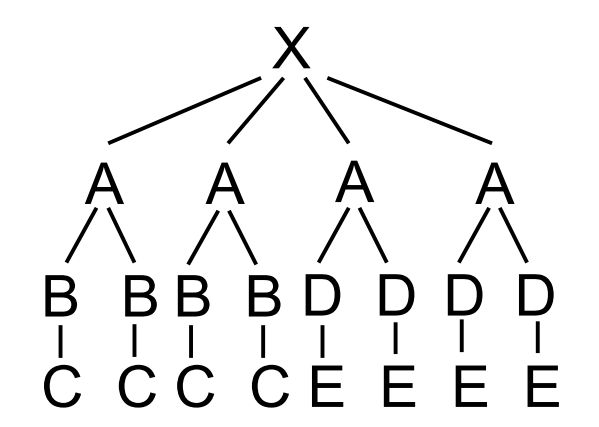

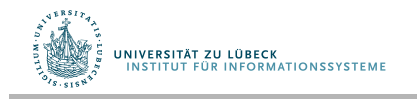

#### PathStack

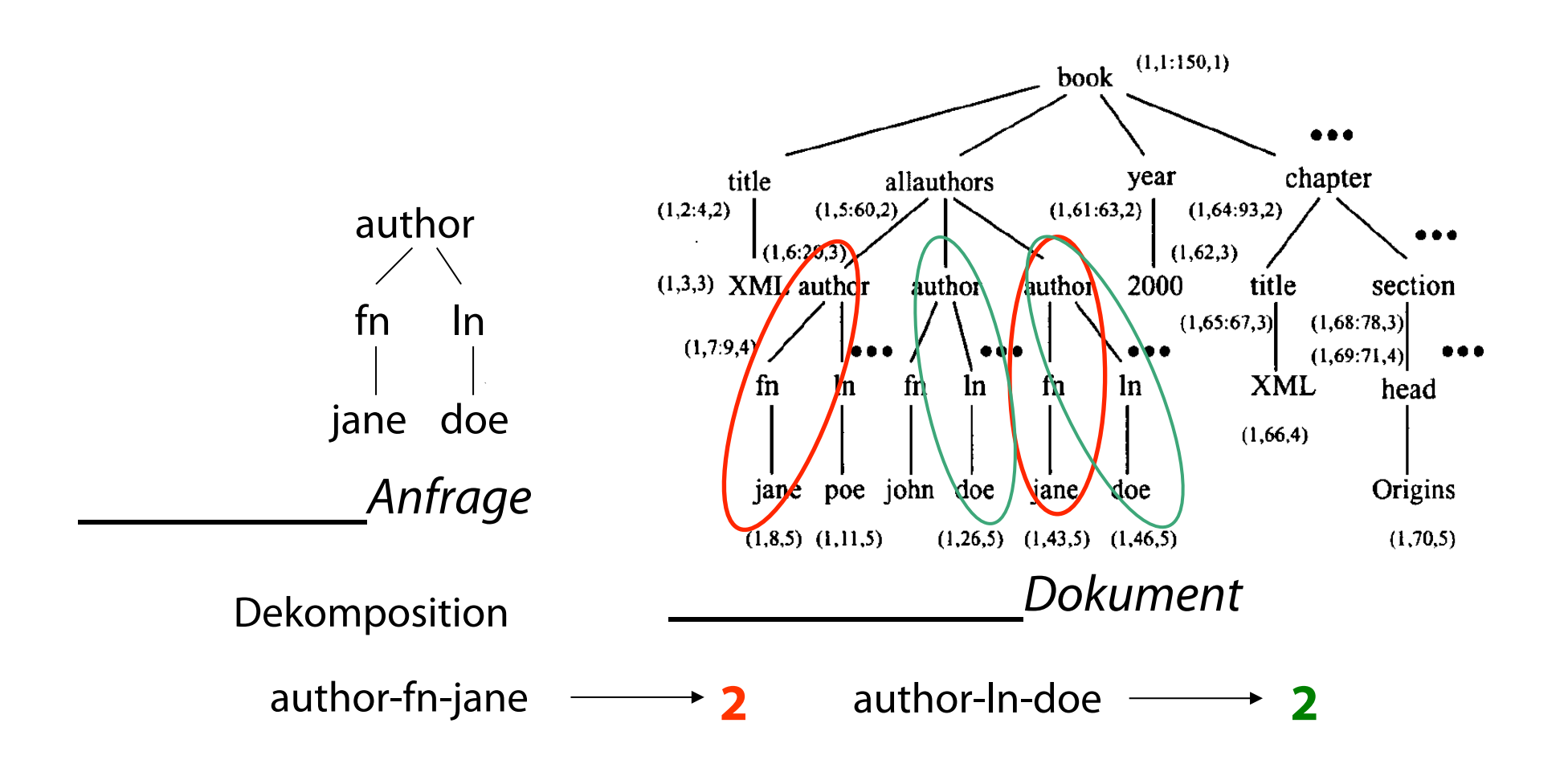

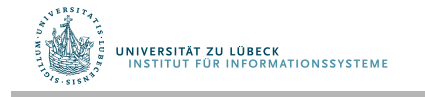

# **TwigStack**

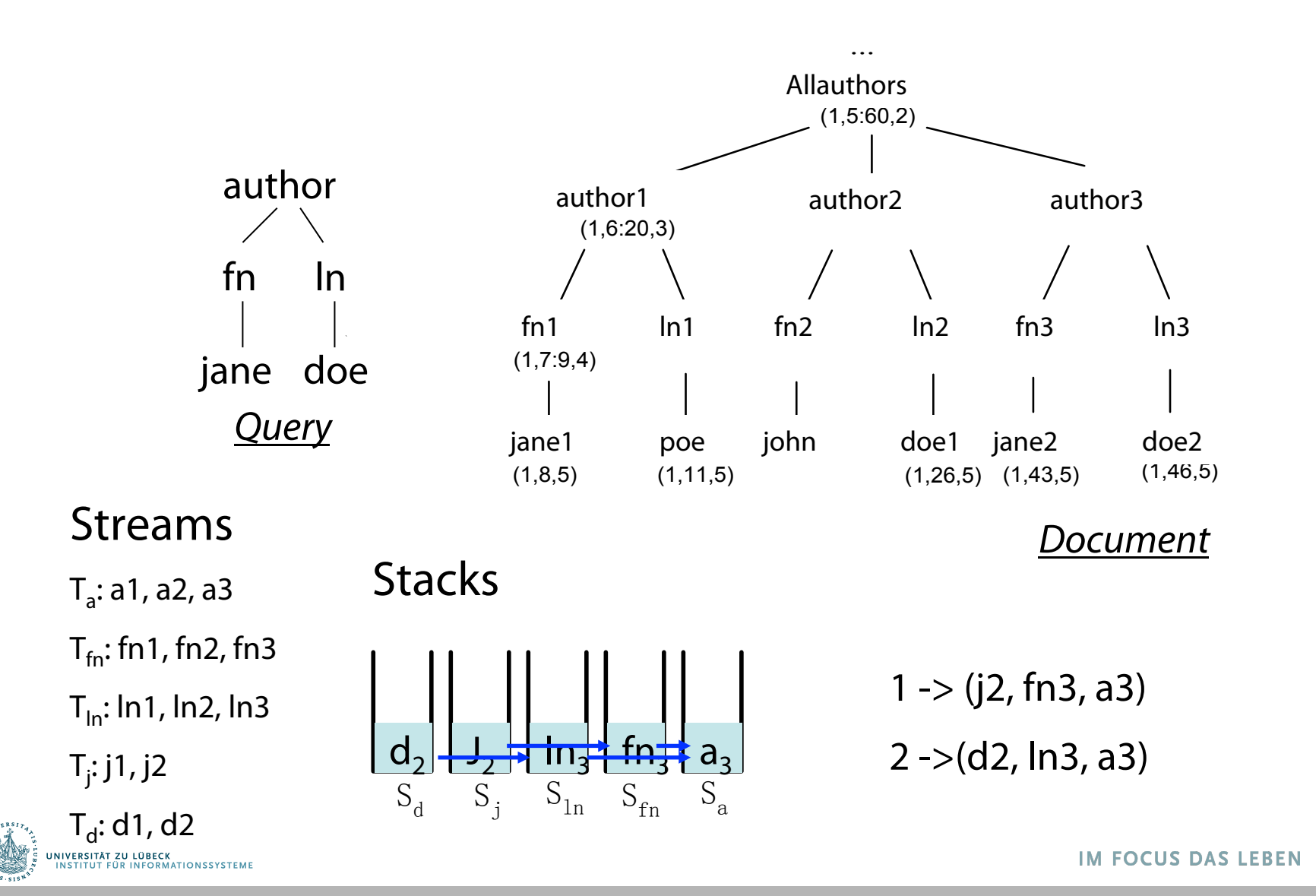

98

# **TwigStack**

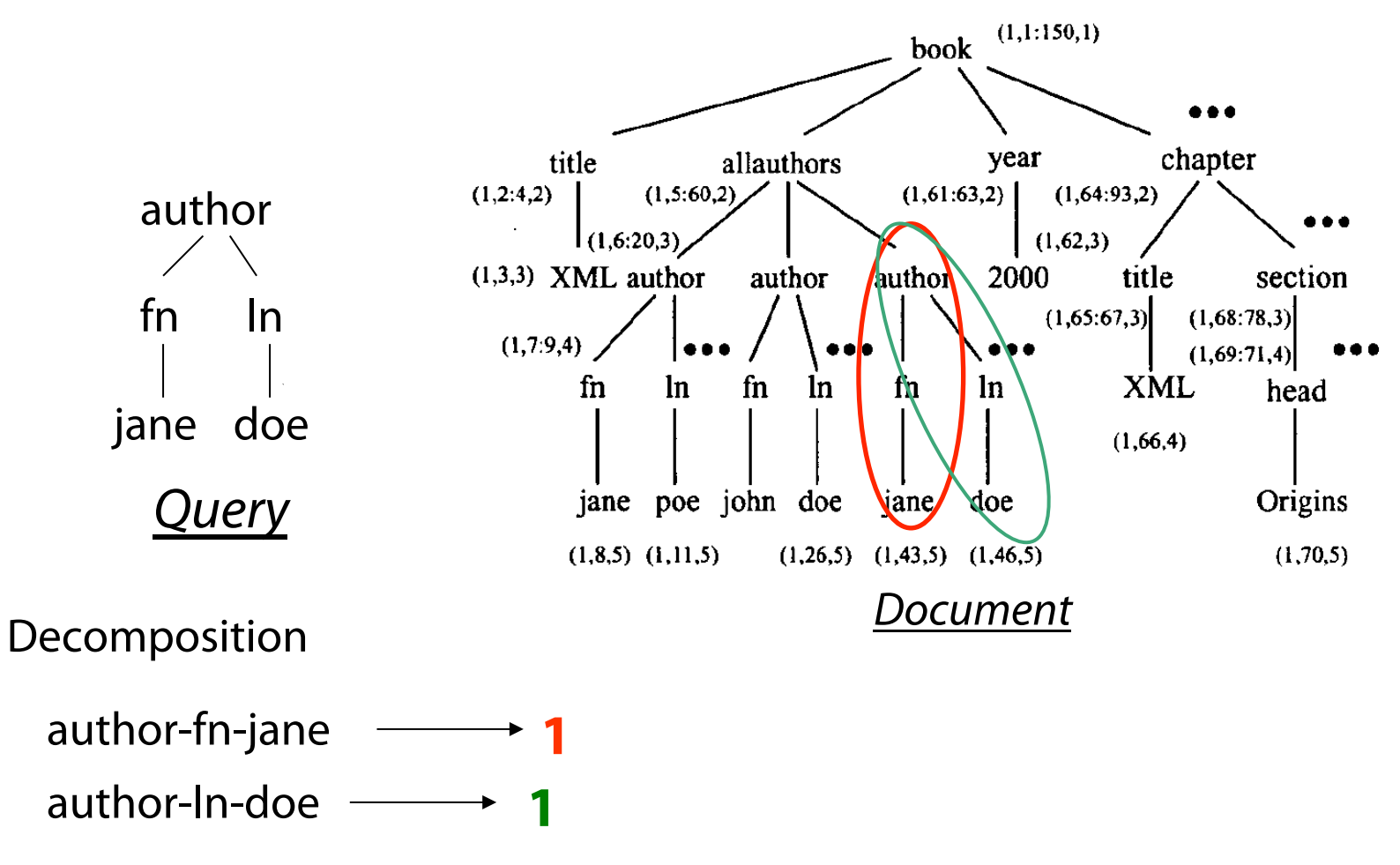

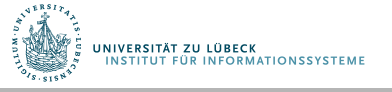

#### Analyse von TwigStack

• **Theorem**: TwigStack bestimmt Anfrageergebnisse korrekt in O(|input|+|output|) I/O- und CPU-Schritten für Vorgänger/Nachfolger-Beziehungen

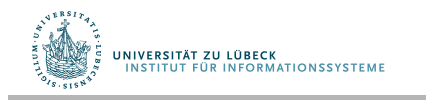

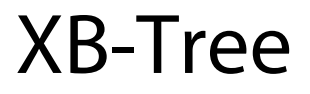

UNIVERSITÄT ZU LÜBECK<br>INSTITUT FÜR INFORMATIONSSYSTEME

- Verwendung von Indexen zur Effizienzsteigerung
- XB-Bäume sind wie R-Bäume und B-Bäume
	- Interne Knoten haben die Form [L:R], sortiert nach L
	- Eltern-Intervall enthält Kinder-Intervalle

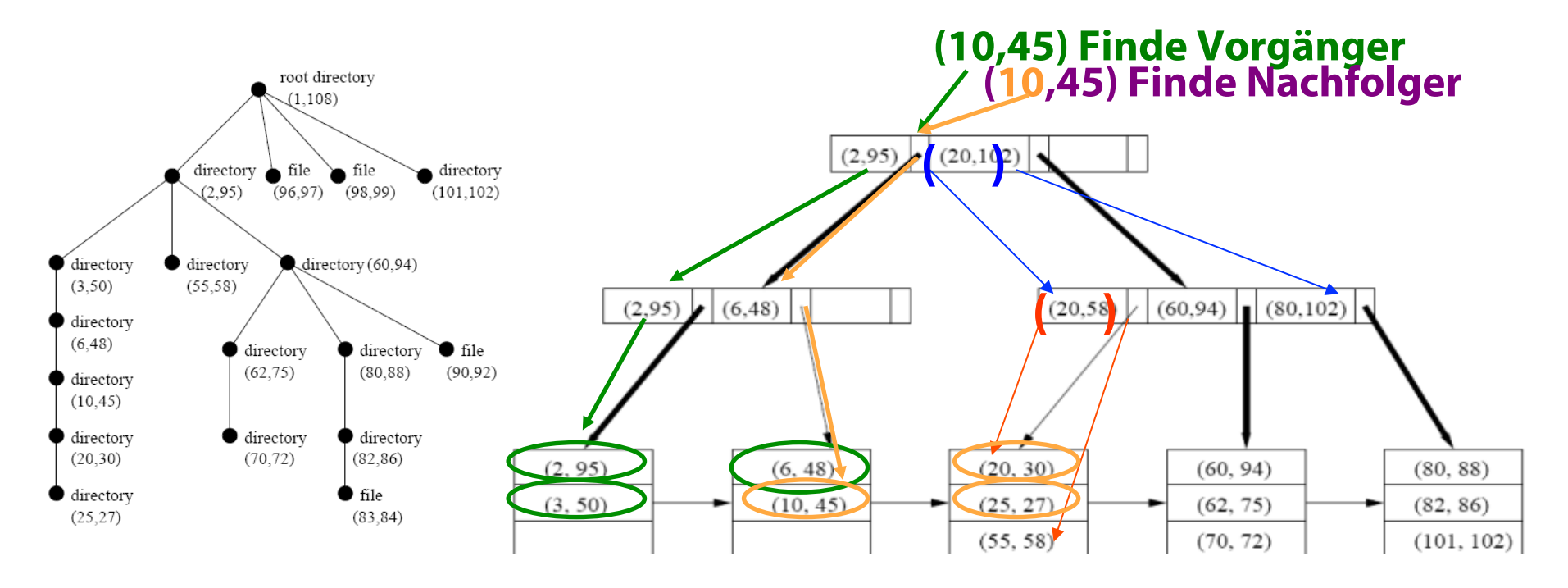

Vergleiche hierzu: An Evaluation of XML Indexes for Structural Join, H. Li. M.L. Lee. W. Hsu. Ch. Chen, SIGMODRecord, 33(3), Sept. **2004**.

### Zusammenfassung

- Holistische Pfad-Join-Algorithmen sind unabhängig von der Größe der Zwischenergebnisse der strukturellen binären Joins
- TwigStack generalisiert PathStack für Zweig-Anfragen
- XB-Bäume integriert in TwigStack

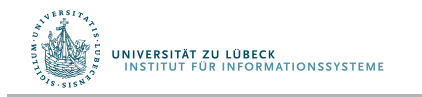

#### Weitere Arbeiten: Anfrageoptimierung

• Automatische Selektion von Indizierungstechniken

Beda Christoph Hammerschmidt, KeyX: Selective Key-Oriented Indexing in Native XML-Databases, Dissertation, **IFIS Universität Lübeck**, Akademische Verlagsgesellschaft Aka GmbH, DISDBIS 93, **2005** 

Christian Mathis, Storing, Indexing, and Querying XML Documents in Native XML Database Management Systems, Dissertation, Universität Kaiserslautern, **2009** 

• Erfüllbarkeits- und Enthaltenseins-Tests unter Berücksichtigung von XML-Schema-Spezifkationen

Jinghua Groppe, Speeding up XML Quering: Satisfability Test & Containment Test of XPath Queries in the Presence of XML Schema Defnitions, Dissertation, **IFIS Universität Lübeck**, dissertation.de: Verlag im Internet GmbH, **2008** 

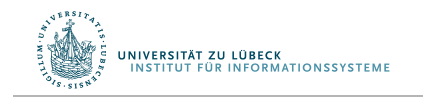

### XML in verteilten Systemen (IFIS / ITM)

- Neue Optimierungstechniken für XML-Anfragen bei Datenverteilung in großen Sensornetzwerken (Kommunikation energieaufwändig)
- Caches in der Nähe von Datenquellen zur Vermeidung von Kommunikation und Verifkation der Cache-Kohärenz bei nicht-zuverlässigen Kommunikationskanälen

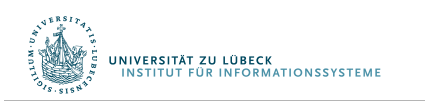

Nils Höller, Efficient XML Data Management and Query Evaluation in Wireless Sensor Networks, Dissertation **IFIS Universität Lübeck**, **2010** (vgl. auch das IFIS/ITM-Projekt AESOP's TALE)

#### Hauptansätze zur XQuery-Implementierung

- Abbildung auf SQL
	- Beispiel: BLAS
- Spezielle Datenstrukturen und Algorithmen
	- Beispiel: Holistic Twig Joins

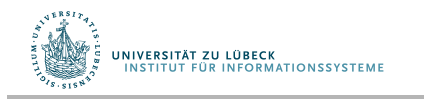

#### Nicht nur TWIG-Ausdrücke…

for \$b in //book

where some \$p in \$b//para satisfies

contains(\$p, "sailing")

and contains(\$p, "windsurfing")

return \$b/title

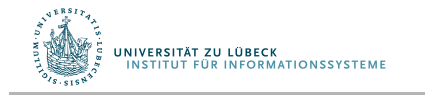

#### **Non-Standard-Datenbanken**

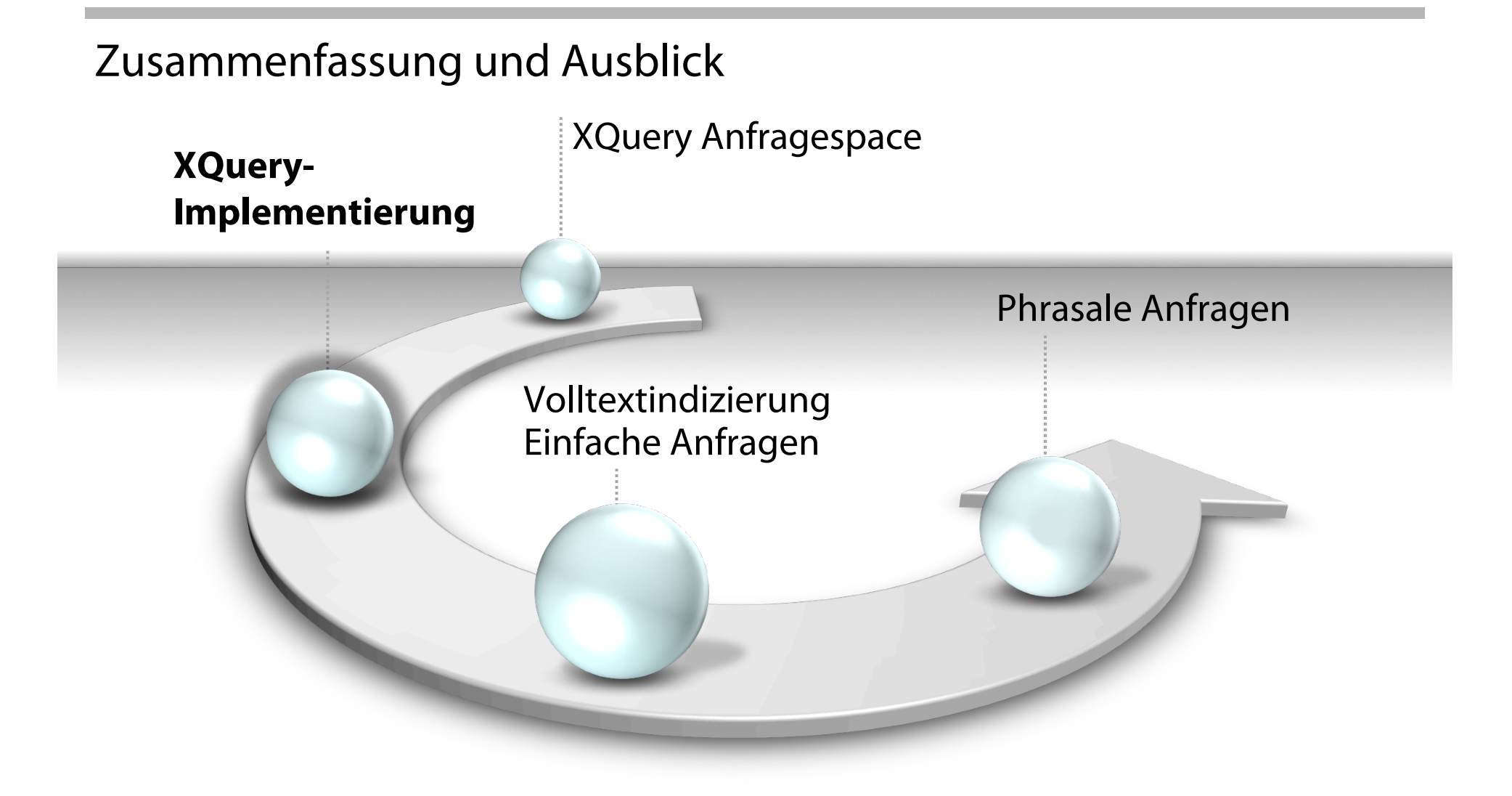

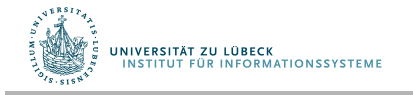

**IM FOCUS DAS LEBEN**